# Basi di Dati

### SQL-92 Concetti Fondamentali

## **Concetti Fondamentali**

- **Introduzione**
- Creazione ed eliminazione di bd
- Creazione ed eliminazione di tabelle
- Inserimenti di ennuple
- Interrogazioni
	- clausola SELECT
	- clausola FROM
	- clausola WHERE
	- clausola ORDER BY
	- $-$  metodo di scrittura
- Cancellazioni
- Aggiornamenti

## **Introduzione**

#### • **SQL ("Structured Query Language")**

- linguaggio per l'interazione con il DBMS
- $-$  tutte le operazioni vengono specificate in SQL

#### • **DDL ("Data Definition Language")**

 $-$  creazione degli oggetti dello schema

#### • **DCL ("Data Control Language")**

 $-$  controllo degli utenti e delle autorizzazioni

#### • **DML ("Data Manipulation Language")**

 $-$  manipolazione dell'istanza della base di dati (interrogazioni e aggiornamenti)

• Prime implementazioni

– IBM System/R 1979 (SEQUEL) 

- Primi prodotti commerciali - IBM SQL/DS, Oracle 1981
- SQL-86
	- $-$  prima versione dello standard, basata sul dialetto IBM

 $\cdot$  SQL-89 (SQL-1)

– vincoli di integrità – livello1 e livello2 

- $\cdot$  SQL-92 (SQL-2)
	- entry
	- intermediate
	- full

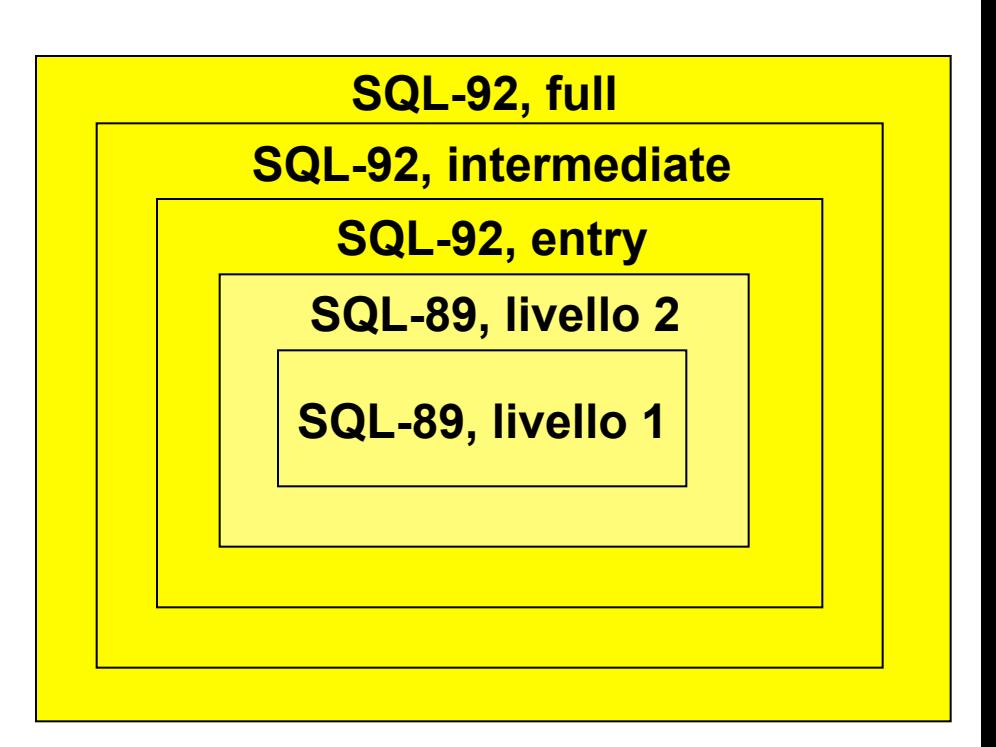

- Standard collegati
- SQL/CLI

– "Call Level Interface" (ODBC), 1995 

• SQL/PSM 

– "Persistent Storage Modules", 1997 

• SQL/OLB 

– "Object Language Bindings", 1998 

- $SQL:1999(SQL-3)$ 
	- estensioni "object-relational"
	- core: tutto SQL-92 entry, (quasi) tutto SQL-92 intermediate, parte di SQL-92 full
	- packages
- Attualmente:
	- lavori su SQL:200x

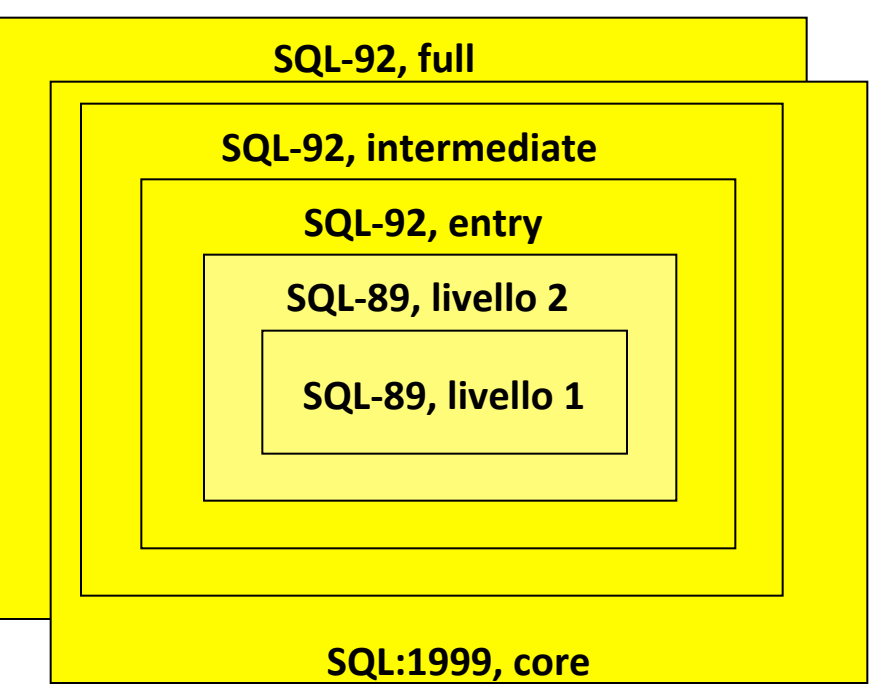

- Attualmente
	- $-$  SQL-92 intermediate, con funzionalità di full
	- $-$  nessuna implementazione competa di SQL-92 full
	- parte di SQL:1999
- Ci concentriamo su
	- SQL-92, intermediate

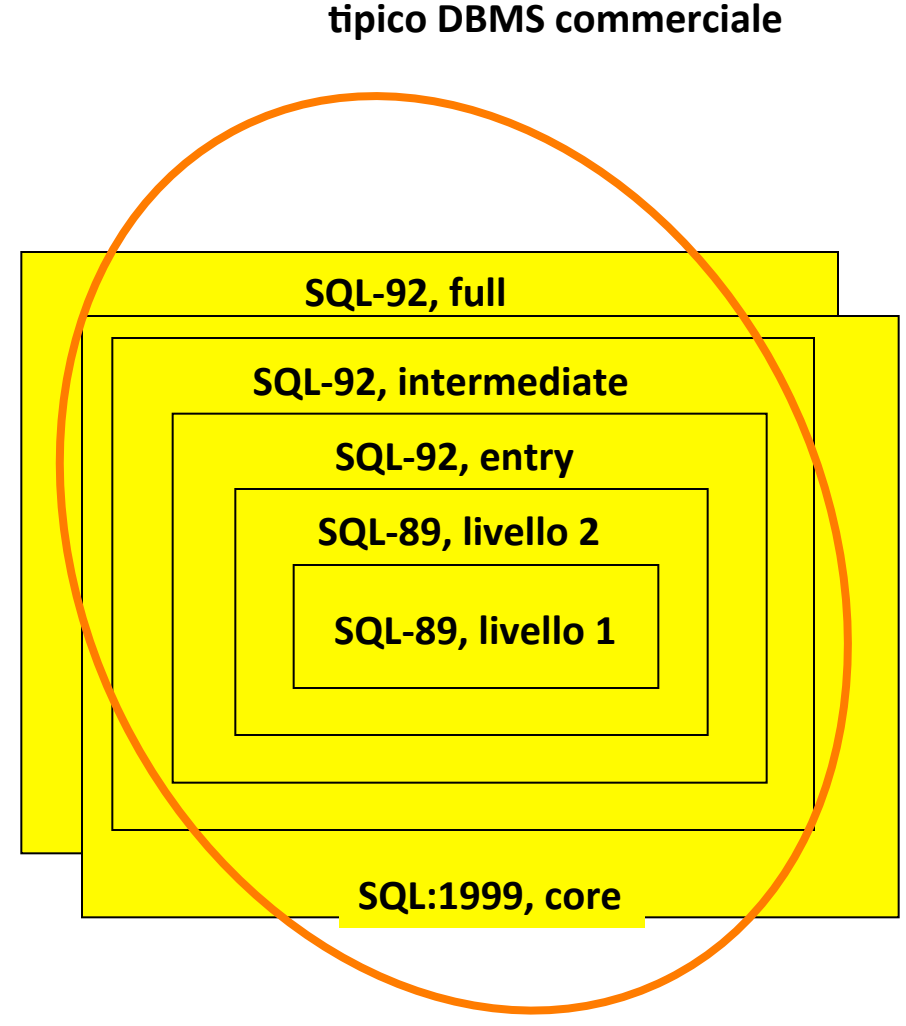

## **Creazione ed Eliminazione di BD**

- **Istruzioni del DDL**
	- $-$  Permettono di definire la base di dati
- **Sintassi**
	- CREATE DATABASE <nome>;
	- DROP DATABASE <nome>;
- **Esempio**
	- **CREATE DATABASE universita;**
	- **DROP DATABASE universita;**

### **Creazione ed Eliminazione di BD**

### • Semantica

– CREATE DATABASE 

- Crea una nuova base di dati vuota
- L'utente deve essere autorizzato
- L'utente divebta il proprietario della BD
- DROP DATABASE
	- Elimina una BD esistente anche non vuota!
	- L'utente deve essere autorizzato

### **Creazione ed Eliminazione di tabelle**

- **Istruzioni del DDL**
	- CREATE TABLE
		- definisce uno schema di relazione e crea un'istanza vuota
		- specifica attributi, domini e vincoli
	- DROP TABLE
- **Sintassi**
	- CREATE TABLE <nome> (<schema>);
	- DROP TABLE <nome>;

### **Esempio: Tabella Professori**

```
CREATE TABLE Professori (
  codice CHAR(4) PRIMARY KEY, 
  nome VARCHAR(20) NOT NULL, 
  cognome VARCHAR(20) NOT NULL, 
  qualifica CHAR(15),
  facolta CHAR(10)
  );
```
DROP TABLE Professori;

### **Esempio: Tabella Esami**

```
CREATE TABLE Esami(
  studente integer
     REFERENCES Studenti(matricola)
     ON DELETE cascade
     ON UPDATE cascade,
  corso CHAR(3) REFERENCES Corsi(cod),
  voto integer,
  lode bool, 
  CHECK (voto>=18 and voto<=30),
  CHECK (not lode or voto=30),
  PRIMARY KEY (studente, corso)
  );
```
### **Creazione ed Eliminazione di tabelle**

#### • **<schema>**

 $-$  una o più definizioni di attributo

– zero o più definizioni di vincoli di vincoli di tabella

### • **Definizione di attributo**

- <nome attributo> <tipo> [<vincolo di colonna>]
- $-$  Vincoli su singolo attributo

### • **Definizione di attributo**

 $-$  Normalmente vincoli relativi a più attributi

## Definizione di attributo

#### <nome attributo>

• Identificatore

#### <tipo>

- **Tipi numerici esatti senza parte frazionaria:** 
	- INTEGER,
	- SMALLINT
- **Tipi numerici esatti in base decimale** 
	- DECIMAL(lung,dec)
	- NUMERIC
- **Tipo numerici approssimati mediante una rappresentazione in virgola mobile:** 
	- REAL
	- FLOAT
	- DOUBLE PRECISION

## Definizione di attributo

- Rappresentare singoli caratteri oppure stringhe:
	- $-$  CHAR(n)
	- VARCHAR(n)
	- LONG VARCHAR, TEXT
- Rappresentare istanti di tempo:
	- DATE
	- TIME
	- TIMESTAMP
- Rappresentare attributi, detti FLAG, che specificano se l'oggetto rappresentato da una tupla possiede o meno quella proprietà.
	- $-$  BINARY(n), BIT(n)
	- VARBINARY(n), VARBIT(n)
	- LONG VARBINARY, BLOB
	- BOOLEAN

# **Vincoli di Colonna: intrarelazionali**

- PRIMARY KEY
	- chiave primaria
	- una sola
	- implica NOT NULL
- UNIQUE: definisce chiavi
- NOT NULL
- REFERENCES <chiave esterna> [ON update CASCADE] [ON delete CASCADE] – vincoli di integrità referenziale
- CHECK (<espressione>)

### Vincoli di Tabella se su più attributi ...

- PRIMARY KEY(<lista attributi>)
- UNIQUE(<lista attributi>)
- FOREIGN KEY (<lista attributi>) REFERENCES <chiave esterna>[ON update CASCADE] [ON delete CASCADE]
	- vincoli di integrità referenziale
- CHECK (<espressione>)

### **Esempio: Chiave Primaria**

```
CREATE TABLE Professori (
  codice CHAR(4) PRIMARY KEY, 
  nome VARCHAR(20) NOT NULL, 
  cognome VARCHAR(20) NOT NULL, 
  qualifica CHAR(15),
  facolta CHAR(10)
  ); 
CREATE TABLE Esami(
  studente integer
       REFERENCES Studenti(matricola)
       ON DELETE cascade
       ON UPDATE cascade,
  corso CHAR(3),
  voto integer,
  lode bool, 
  CHECK (voto>=18 and voto<=30),
  CHECK (not lode or voto=30),
  PRIMARY KEY (studente, corso),
  FOREIGN KEY (corso) REFERENCES Corsi(cod)
  );
```
### **Esempio: UNIQUE e NOT NULL**

```
CREATE TABLE Professori (
  codice CHAR(4) PRIMARY KEY, 
  nome VARCHAR(20) NOT NULL, 
  cognome VARCHAR(20) NOT NULL, 
  qualifica CHAR(15),
  facolta CHAR(10),
  UNIQUE (Coqnome, Nome)
  ); 
CREATE TABLE Esami(
```
Questo non è la stessa cosa!

Nome VARCHAR(20) NOT NULL UNIQUE, Cognome VARCHAR(20) NOT NULL UNIQUE,

```
studente integer
    REFERENCES Studenti(matricola)
    ON DELETE cascade
    ON UPDATE cascade,
corso CHAR(3) REFERENCES Corsi(cod),
voto integer,
lode bool, 
CHECK (voto>=18 and voto<=30),
CHECK (not lode or voto=30),
PRIMARY KEY (studente, corso)
);
```
### **Esempio: Chiavi esterne**

```
CREATE TABLE Professori (
  codice CHAR(4) PRIMARY KEY, 
  nome VARCHAR(20) NOT NULL, 
  cognome VARCHAR(20) NOT NULL, 
  qualifica CHAR(15),
  facolta CHAR(10),
  UNIQUE (Coqnome, Nome)
  );
```

```
CREATE TABLE Esami(
  studente integer
       REFERENCES Studenti(matricola)
       ON DELETE cascade
       ON UPDATE cascade,
  corso CHAR(3) REFERENCES Corsi(cod),
  voto integer,
  lode bool, 
  CHECK (voto>=18 and voto<=30),
  CHECK (not lode or voto=30),
  PRIMARY KEY (studente, corso)
  );
```
**ATTENZIONE**: L'attributo della tabella esterna a cui si fa riferimento deve essere soggetto a vincolo UNIQUE (o PRIMARY KEY).

```
CREATE TABLE Professori ( 
    codice char(4) PRIMARY KEY, 
    cognome varchar(20) NOT NULL, 
    nome varchar(20) NOT NULL, 
    qualifica char(15), 
    facolta char(10) );
```

```
CREATE TABLE Studenti ( 
    matricola integer PRIMARY KEY, 
    cognome varchar(20) NOT NULL, 
    nome varchar(20) NOT NULL, 
    ciclo char(20), 
    anno integer, 
    relatore char(4) 
      REFERENCES Professori(codice) 
); 
CREATE TABLE Corsi (
```
 **codice char(3) PRIMARY KEY, titolo varchar(20) NOT NULL, ciclo char(20), docente char(4) REFERENCES Professori(codice) );** 

**CREATE TABLE Tutorato ( studente integer REFERENCES Studenti(matricola), tutor integer REFERENCES Studenti(matricola), PRIMARY KEY (studente, tutor)); CREATE TABLE Esami ( studente integer REFERENCES Studenti(matricola) ON DELETE cascade ON UPDATE cascade, corso char(3) REFERENCES Corsi(codice), voto integer, lode bool, CHECK (voto>=18 and voto<=30), CHECK (not lode or voto=30), PRIMARY KEY (studente, corso)); CREATE TABLE Numeri ( professore char(4) REFERENCES Professori(codice), numero char(9),** 

 **PRIMARY KEY (professore,numero));** 

### **Inserimento**

- **Istruzione del DML**
	- INSERT
- **Sintassi**
	- INSERT INTO <tabella> (<attributi>) VALUES (<valori>);

#### • Semantica

- Inserimento della ennupla nella tabella
- $-$  corrispondenza ordinata tra valori e attributi (notazione posizionale)

## **Esempi di Inserimenti**

```
INSERT INTO Professori (cod, cognome, nome, 
qualifica, facolta) VALUES ('FT', 'Totti', 
'Francesco', 'ordinario', 'Ingegneria');
```

```
INSERT INTO Studenti (matr, cognome, nome, ciclo, 
anno, relatore) VALUES (111, 'Rossi', 'Mario', 
'laurea tr.', 3, null);
```

```
INSERT INTO Corsi (codice, titolo, ciclo, docente) 
VALUES ('PR1', 'Programmazione1', 'laurea tr.', 
'FT');
```
- **• Istruzione del DML** 
	- SELECT
	- $-$  una o più sottointerrogazioni correlate da operatori insiemistici
- **Filosofia** 
	- $-$  parzialmente dichiarativa
	- $-$  si specificano gli operatori da applicare, non l'ordine in cui devono essere applicati
	- l'ottimizzatore sceglie la strategia ottima
- Sottointerrogazione:
	- selezioni
	- $-$  proiezioni (con funzioni aggregative)
	- $-$  eliminazione di duplicati (DISTINCT)
	- Ridenominazioni
	- $-$  ordinamenti finali (ORDER BY)

- **Forma standard dell'algebra** 
	- una o più sottointerrogazioni
	- correlate da operatori insiemis2ci
- Sottointerrogazioni
	- $-$  strategia a: prodotti cartesiani tra le tabelle (con eventuali alias)
	- **strategia b**: join tra le tabelle (con eventuali alias)

**>>** 

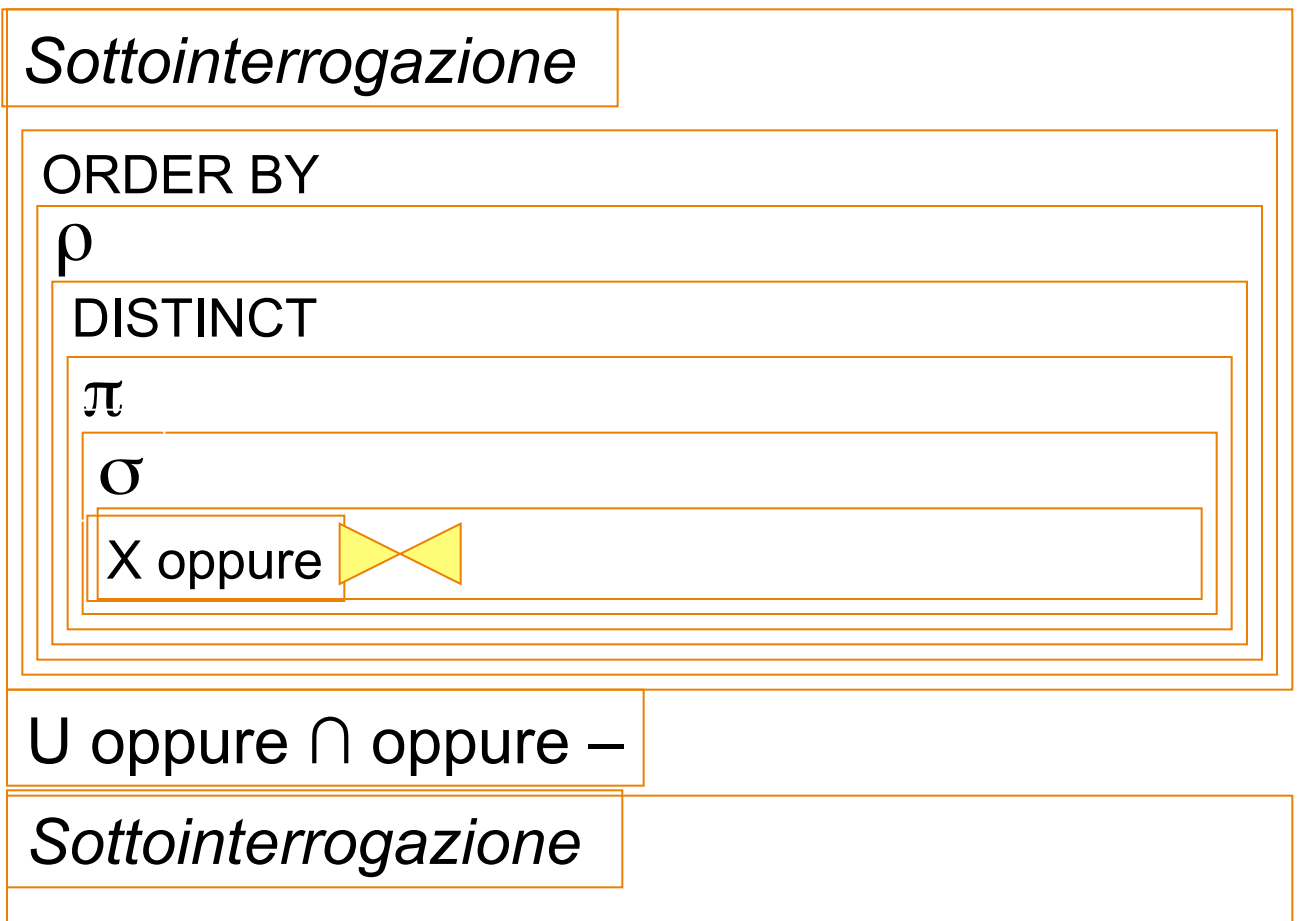

#### **• Interrogazioni SQL**

 $-$  una o più sottointerrogazioni correlate da operatori insiemistici

#### • **Nucleo della SELECT**

- SELECT: proiezioni, ridenominazioni, distinct
- $-$  FROM: prodotti cartesiani o join, alias
- [WHERE]: selezioni
- Clausole aggiuntive
	- [ORDER BY]: ordinamenti

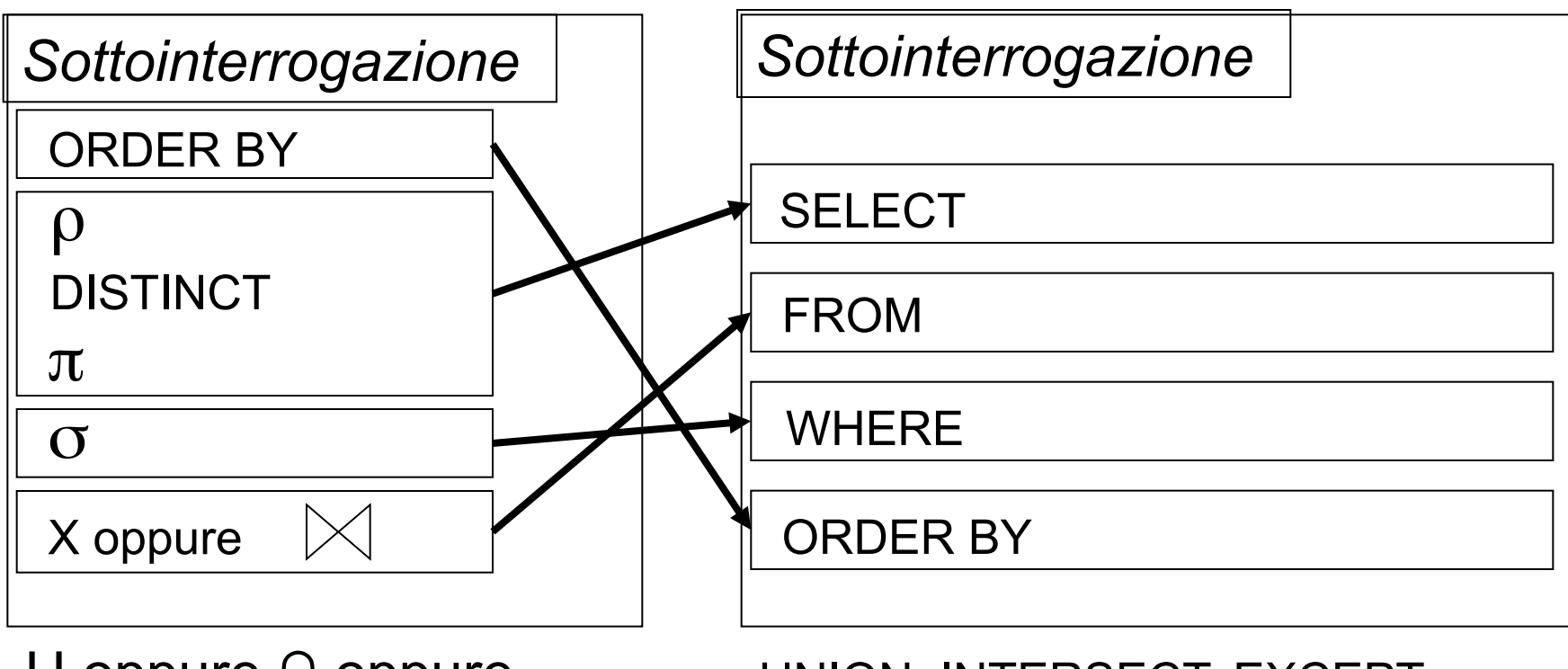

U oppure ∩ oppure –

*Sottointerrogazione*

UNION, INTERSECT, EXCEPT

*Sottointerrogazione*

SELECT Lista Attributi FROM Lista Tabelle [WHERE Condizione]

#### **Intuitivamente:**

– Seleziona tra le righe delle tabelle elencate nel FROM quelle che soddisfano le condizioni espresse nel WHERE e estrae solo gli attributi indicati nel SELECT

## **Clausola FROM**

#### • **Funzione**

 $-$  Permette di indicare la tabella o l'insieme delle tabelle su cui eseguire l'interrogazione.

#### **Situazione Semplice:** una tabella

- FROM Studenti
- oppure
- FROM Studenti AS S

### **Proiezione: Clausola SELECT**

#### **Funzione**

- $-$  estrarre alcune delle colonne di una tabella (PROIEZIONE)
- **SELECT [DISTINCT] <attributi> | \*** 
	- $-$  <attributi>
		- $\bullet$  lista di nomi di attributo
		- usare AS per le ridenominazione

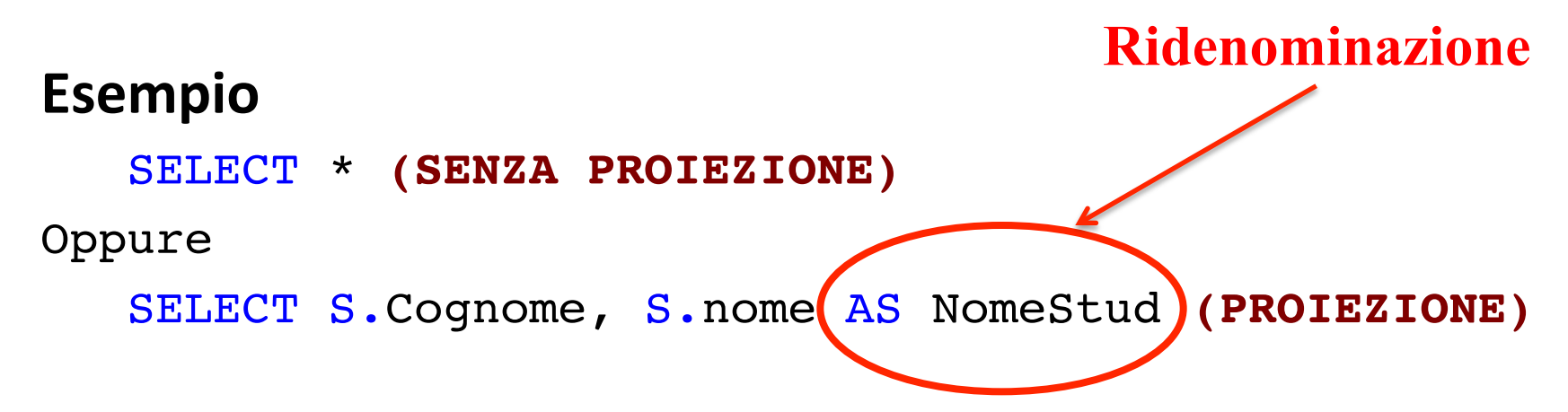

## **Proiezione: Clausola SELECT**

#### • **Schema del risultato**

- attributi dello schema originale su cui si effettua la proiezione 

#### • **Istanza del risultato**

– restrizione ("proiezione") delle ennuple originali agli attributi specificati

#### **• ATTENZIONE**

 $-$  se nel risultato non sopravvivono chiavi dello schema originale possono esserci duplicati

### **Esempio di Proiezione**

• Estrarre il cognome degli studenti

SELECT Cognome

FROM Studenti

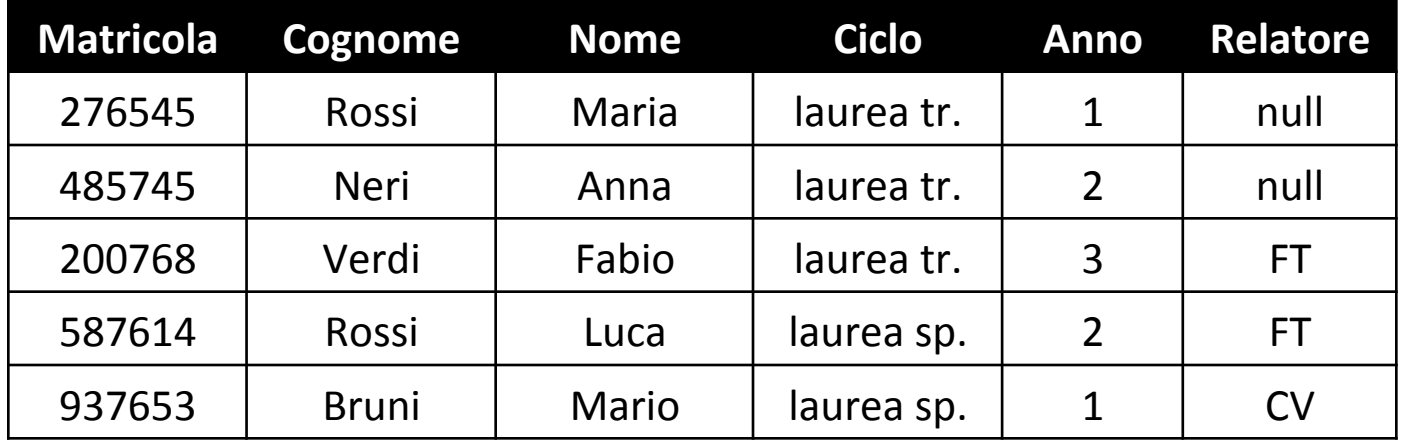

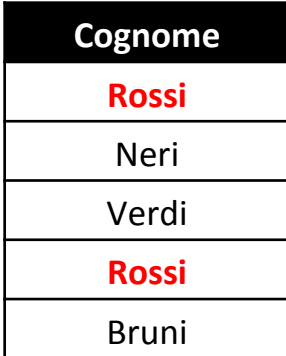

### **Selezione: Clausola WHERE**

- **Funzione** 
	- **Seleziona solo le ennuple che soddisfano la condizione**
- **WHERE <condizione>**
- **<condizione>** 
	- condizioni di selezione, connettivi booleani

#### **Esempio**

WHERE S.Cognome='Rossi' AND S.Anno>1

## **Selezione: Clausola WHERE**

### **• Condizioni di selezione**

- $-$  condizioni sui valori degli attributi
- $-$  operatori di confronto =, >, <, >=, <=, <>
- $-$  espressioni con operatori e funzioni
- $-$  connettivi booleani AND, OR, NOT
- **Operatori speciali** 
	- $-$  IS NULL, IS NOT NULL
	- $-1$  IKF
### **Esempio di Selezione**

• Estrarre le informazioni degli studenti che si chiamano Rossi

```
SELECT *
FROM Studenti AS S
WHERE S.Cognome='Rossi'
```
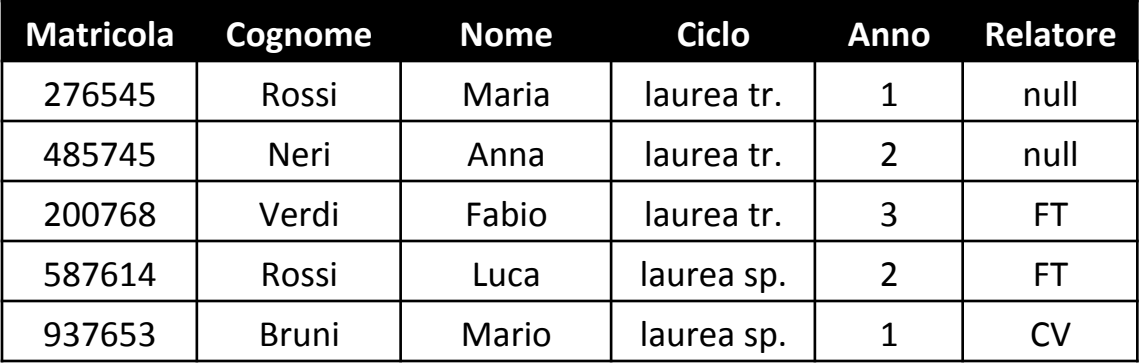

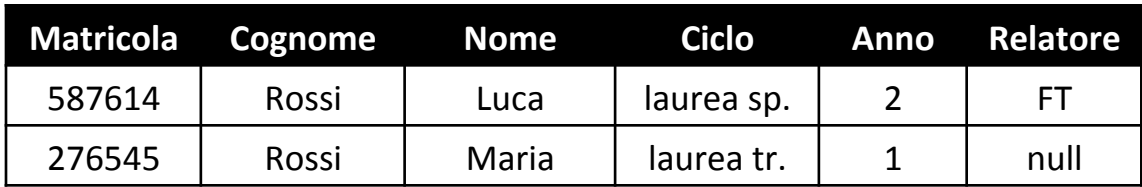

### **Esempio di Selezione**

• Estrarre il cognome degli studenti

```
SELECT *
```

```
FROM Studenti AS S
```

```
WHERE S.Cognome='Rossi' AND S.Anno>1
```
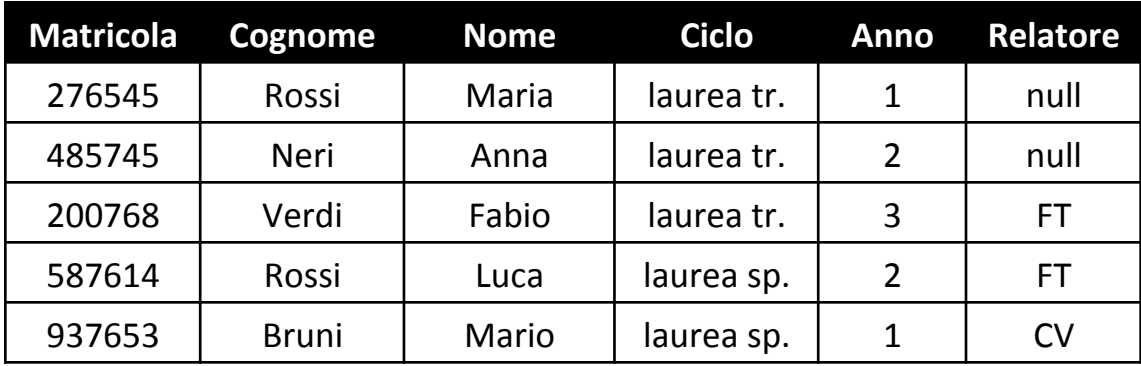

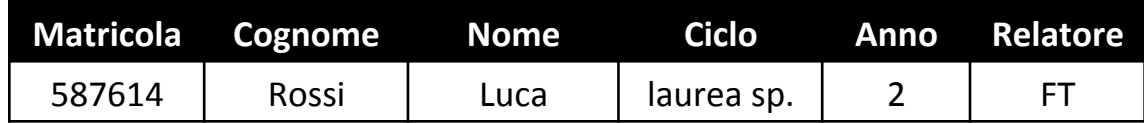

### **Condizione complessa**

SELECT \* FROM Studenti WHERE ciclo = 'laurea tr' AND(anno =  $1$  OR anno = 3)

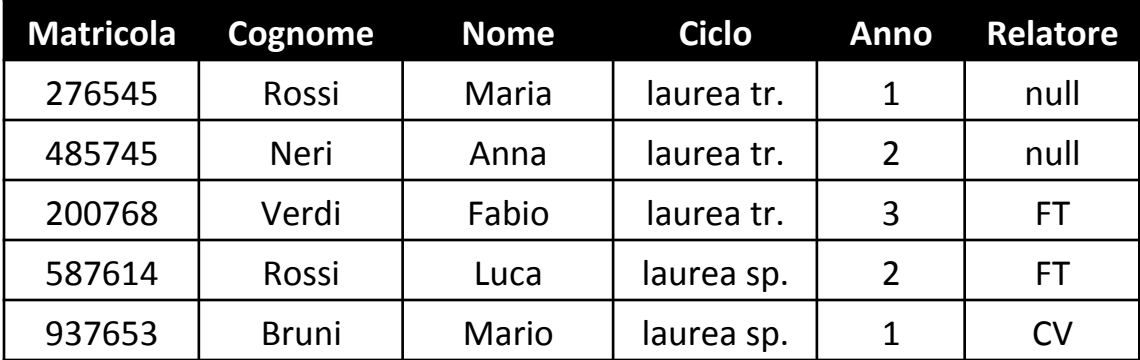

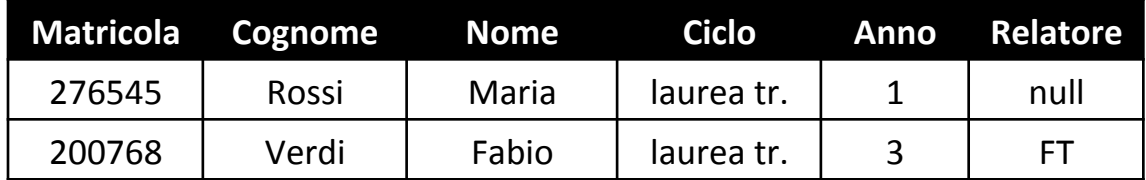

# **Condizione** "**LIKE**"

- $-$  Le persone che hanno un nome che inizia per 'M' e ha una
	- 'r' come terza lettera

```
SELECT *
```
FROM Studenti

WHERE nome LIKE 'M r%'

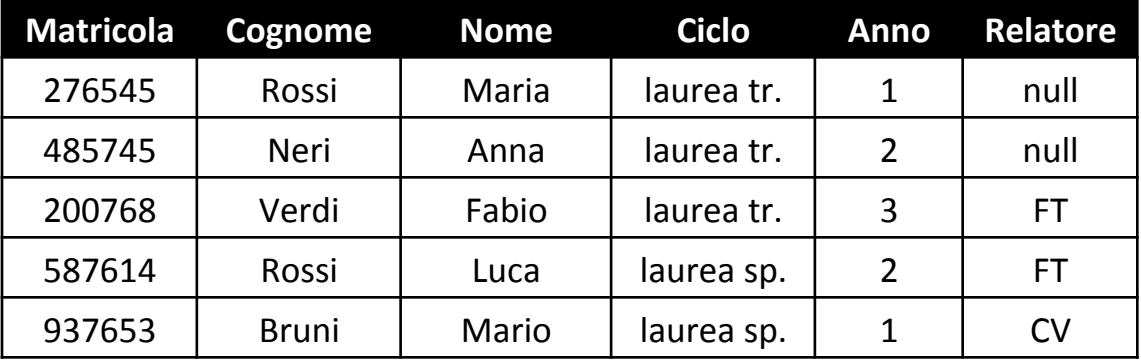

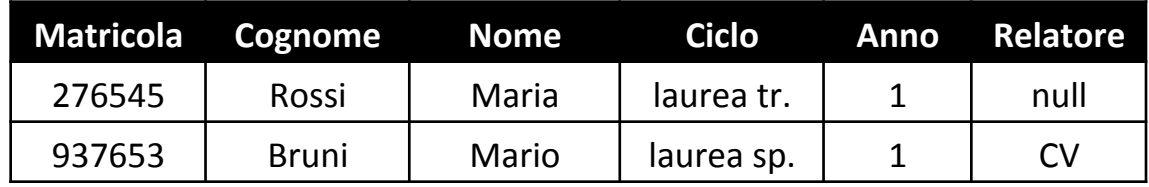

# **Operatore LIKE**

• Operatore LIKE

– corrispondenza "parziale" tra valori testuali 

- "Pattern"
	- $-$  sequenza di caratteri e simboli speciali
	- %: una sequenza di 0 o più caratteri
	- $-$ : un carattere qualsiasi
	- corrisponde ad un insieme di stringhe

# **Operatore LIKE**

- Esempi:
	- $-$  'B%i': {'Bianchi', 'Belli', 'Brutti', 'Bi', ...}
	- $-$  'p  $a': \{ 'palla', 'pasta', 'pista', ... \}$
	- 'A\_t%': {'Antonio', 'Artrite', …}
- Condizioni
	- $-$  <attributo di tipo testo> LIKE <pattern>
	- vera se il valore dell'attributo appartiene all'insieme di stringhe corrispondenti

## **Gestione Valori Null**

 $-$  Studenti che non hanno un relatore

```
SELECT *
FROM Studenti
WHERE relatore is NULL
```
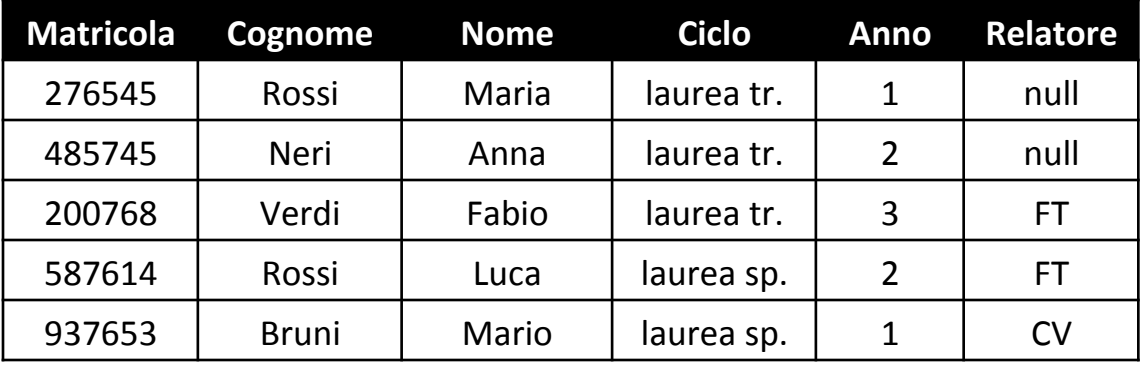

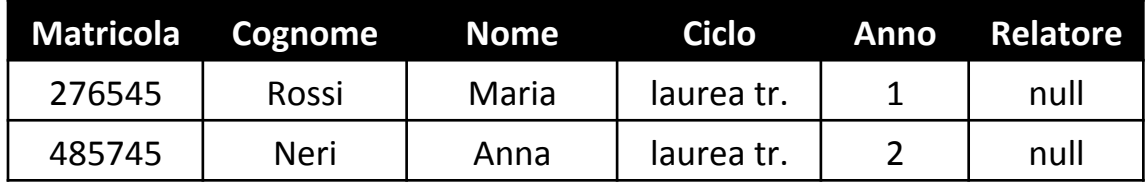

# **Selezione e Valori Nulli**

• Attenzione ai valori nulli

 $-$  le condizioni sono sempre false in presenza di **valori** nulli

- $-$  es: facolta<>'Ingegneria' solo le ennuple per cui la facoltà è non nulla e diversa da ing.
- condizioni speciali: IS NULL, IS NOT NULL
- $-$  es: facolta<>'Ingegneria' OR facolta IS NULL tutte le ennuple in cui il valore non è ing.

### **Esempio: "Professori che Non Sono di Ingegneria"**

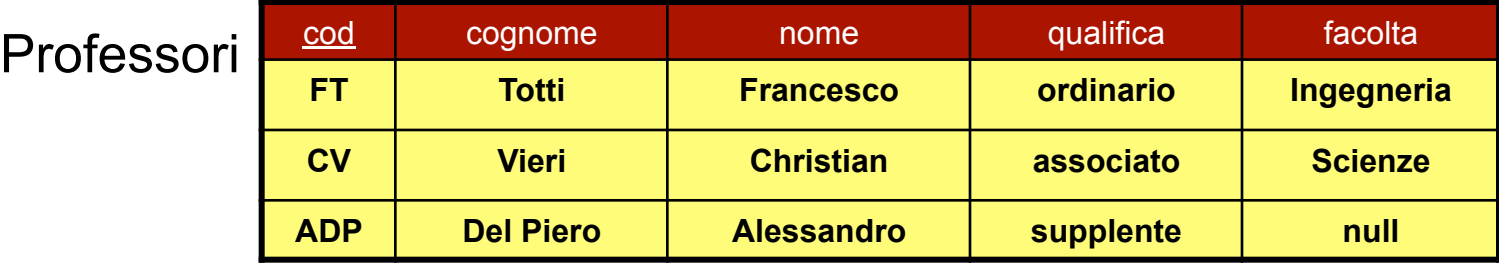

ProfessoriAltreFacolta =  $\sigma$  facolta <> 'Ingegneria' (Professori)

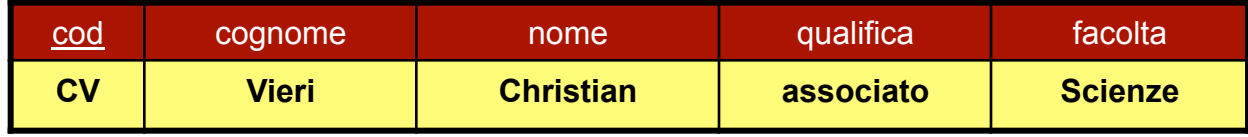

ProfessoriNoIngegneria=  $\sigma_{\text{facolta}} \ll \nu$  'Ingegneria' OR facolta IS NULL (Professori)

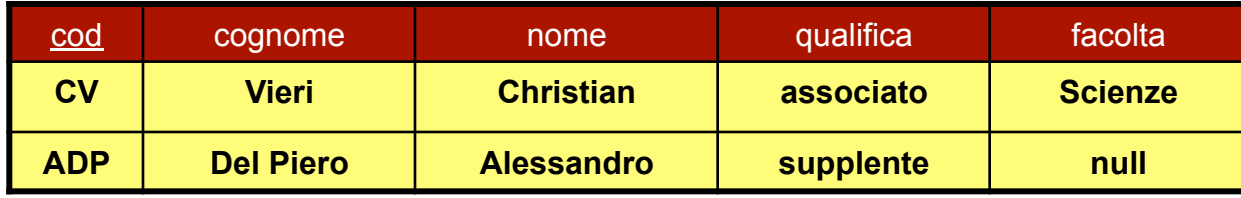

SELECT \* FROM Professori WHERE facolta <> 'Ingegneria' SELECT \* FROM Professori WHERE facolta <> 'Ingegneria' OR facolta IS NULL

# **Proiezione e Duplicati**

- La proiezione può generare duplicati  $-$  nel caso nel risultato non sopravvivano chiavi
- Filosofia dell'SQL (e quindi dell'algebra)
	- l'utente può scegliere se eliminare o meno i duplicati
- Operatore DISTINCT
	- sintassi: DISTINCT (R)
	- $-$  semantica: elimina da R i duplicati

### **DISTINCT**

- Il risultato di una selezione può contenere delle ennuple duplicate
- **Esempio** 
	- $-$  Estrarre i tipi di "ciclo" degli studenti

SELECT S.ciclo FROM Studenti AS S

 $\pi$  ciclo (Studenti)

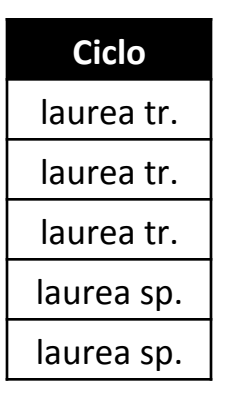

SELECT DISTINCT S.ciclo FROM Studenti AS S

**Ciclo**  laurea tr. laurea sp.

DISTINCT( $\pi$ <sub>ciclo</sub> (Studenti))

### **Esempio: "Cognomi e Anni di Corso degli Studenti"**

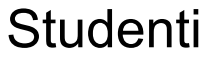

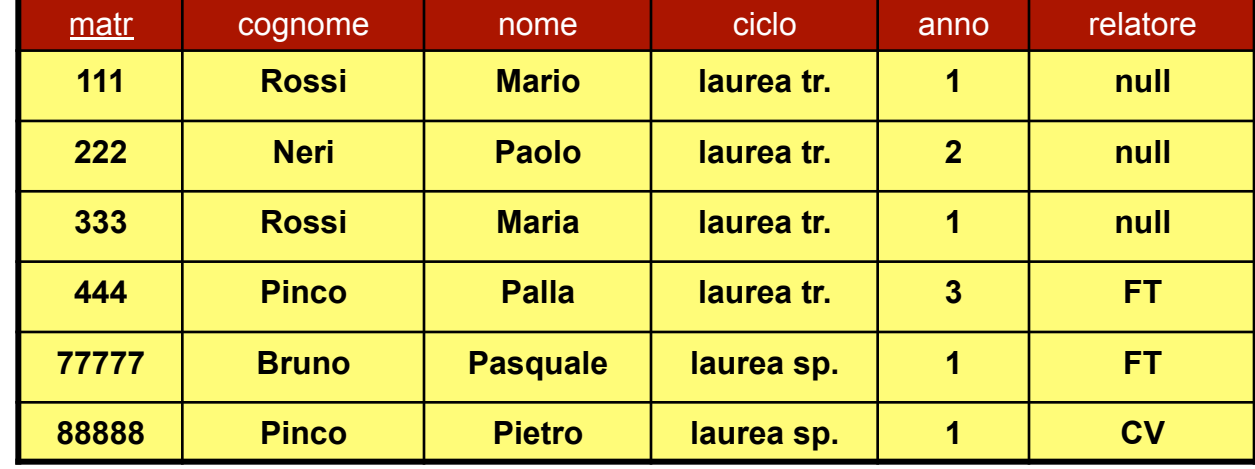

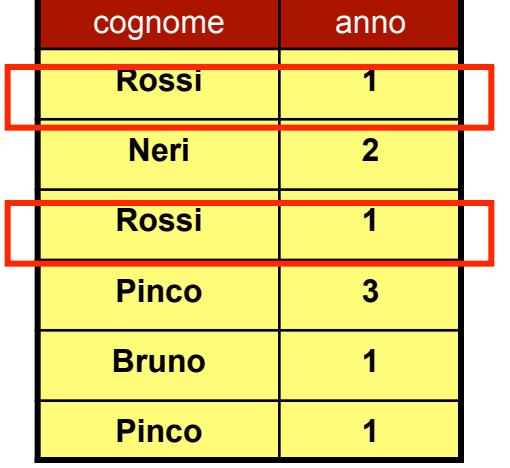

 $\pi$  <sub>cognome, anno</sub> (Studenti) DISTINCT( $\pi$  <sub>cognome, anno</sub> (Studenti))

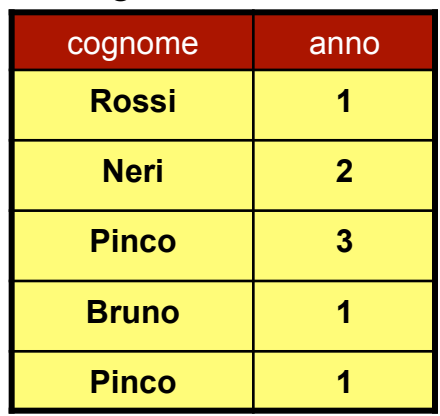

# **Ordinamento**

- E' possibile gestire anche l'ordinamento
- Operatore dell'algebra ORDER BY
	- sintassi: ORDER BY <sub>attributi</sub> (R)
	- *attributi*: lista di attributi di R
	- $-$  semantica: riordina le ennuple di R utilizzando i valori degli attributi specificati come chiavi di ordinamento (dal primo in avanti) in ordine crescente

### **ESEMPIO: "Cognomi e Nomi degli Studenti in Ordine"**

Studenti

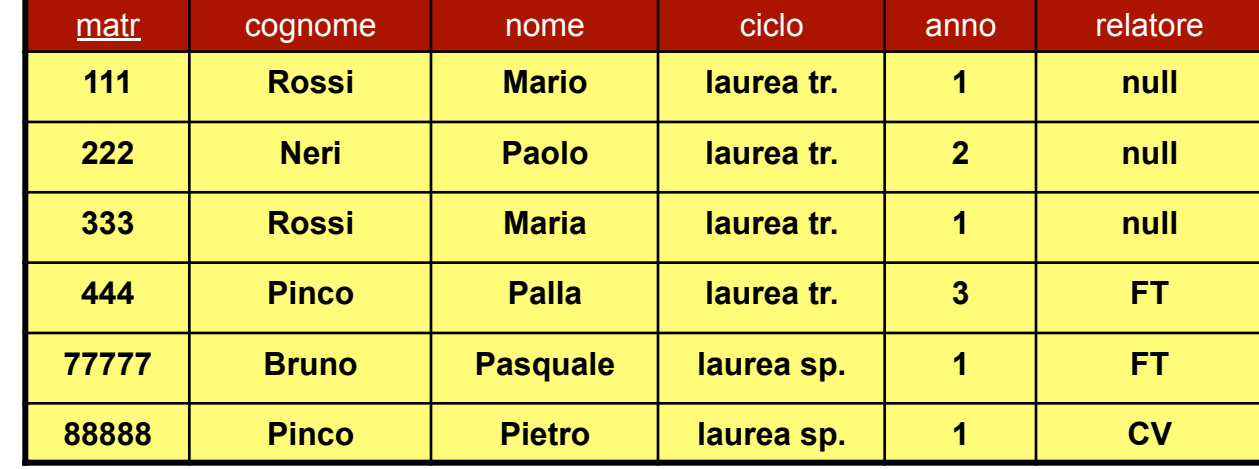

ORDER BY $_{\text{cognome}}(\pi_{\text{cognome}, \text{nome}}(\text{Studenti}))$ ORDER BY $_{\text{cognome, nome}}(\pi_{\text{cognome, nome}}(\text{Studenti}))$ 

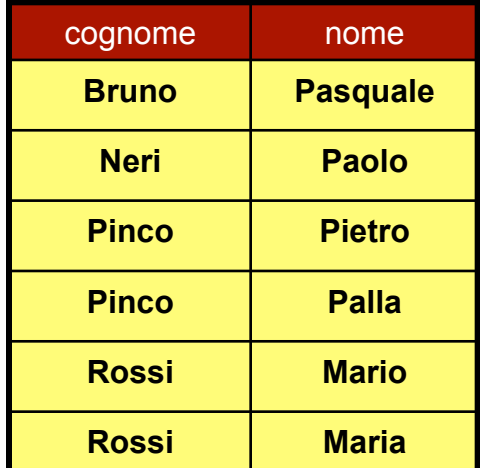

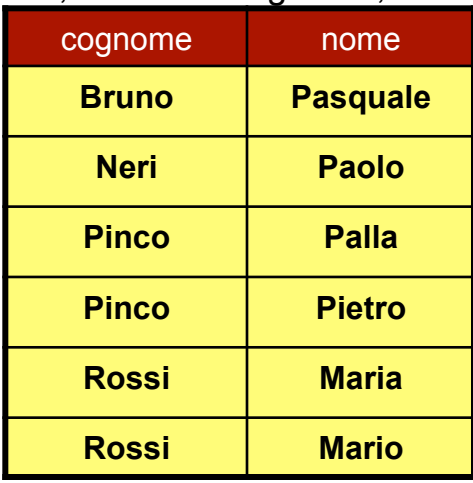

### **Clausola ORDER BY**

#### • **Funzione**

– Ordina le tuple in modo discendente o ascendente

#### • **ORDER BY <attributi>**

- $-$  *<u>sattribution</u>* 
	- lista di attributi
	- $\langle$  <attributo>  $\{ASC \}$  DESC $\}$

#### **Esempio**

ORDER BY S.Cognome ASC, S.Nome DESC ORDER BY S.Cognome DESC, S.Nome DESC ORDER BY S.Cognome, S.Nome **(default ASC)** 

#### • **Semantica**

 $-$  Ordinamento delle tuple

### **Esempio di ORDER BY**

• Estrarre le informazioni degli studenti che si chiamano Rossi

```
SELECT *
FROM Studenti AS S
WHERE S.Cognome='Rossi'
```

```
ORDER BY S.Cognome, S.Nome DESC
```
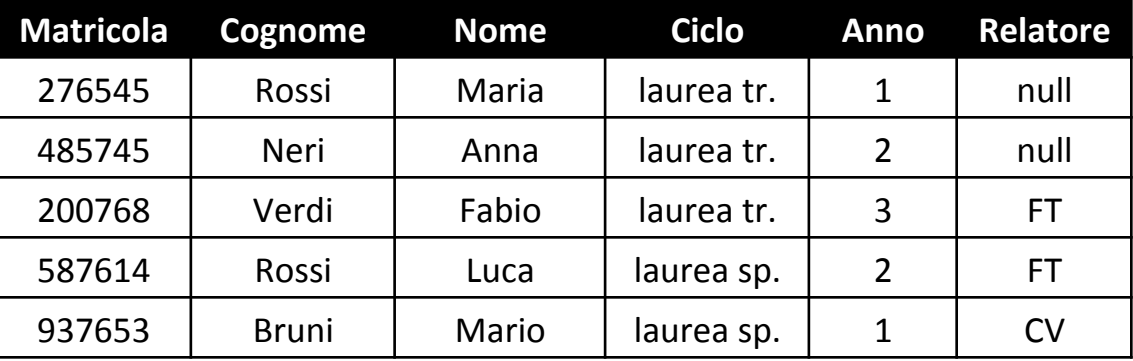

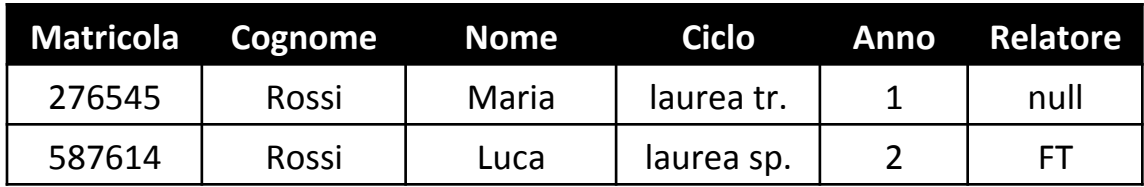

## **Clausola FROM: JOIN**

- E' nella natura del modello relazionale frammentare i dati tra le tabelle
- molto spesso è necessario **correlare dati provenienti** da tabelle diverse
- è possibile utilizzare il **prodotto cartesiano**
- Sul prodotto cartesiano si applicano le condizioni del WHERE indicando quelle che esprimono il legame tra le tabelle per esprime il JOIN

### **Esempio di JOIN**

#### **STUDEN**

 $TT$ 

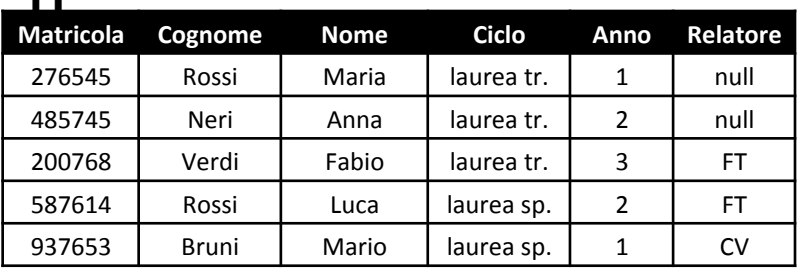

#### **PROFESSOR**

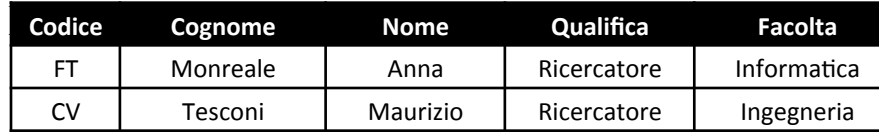

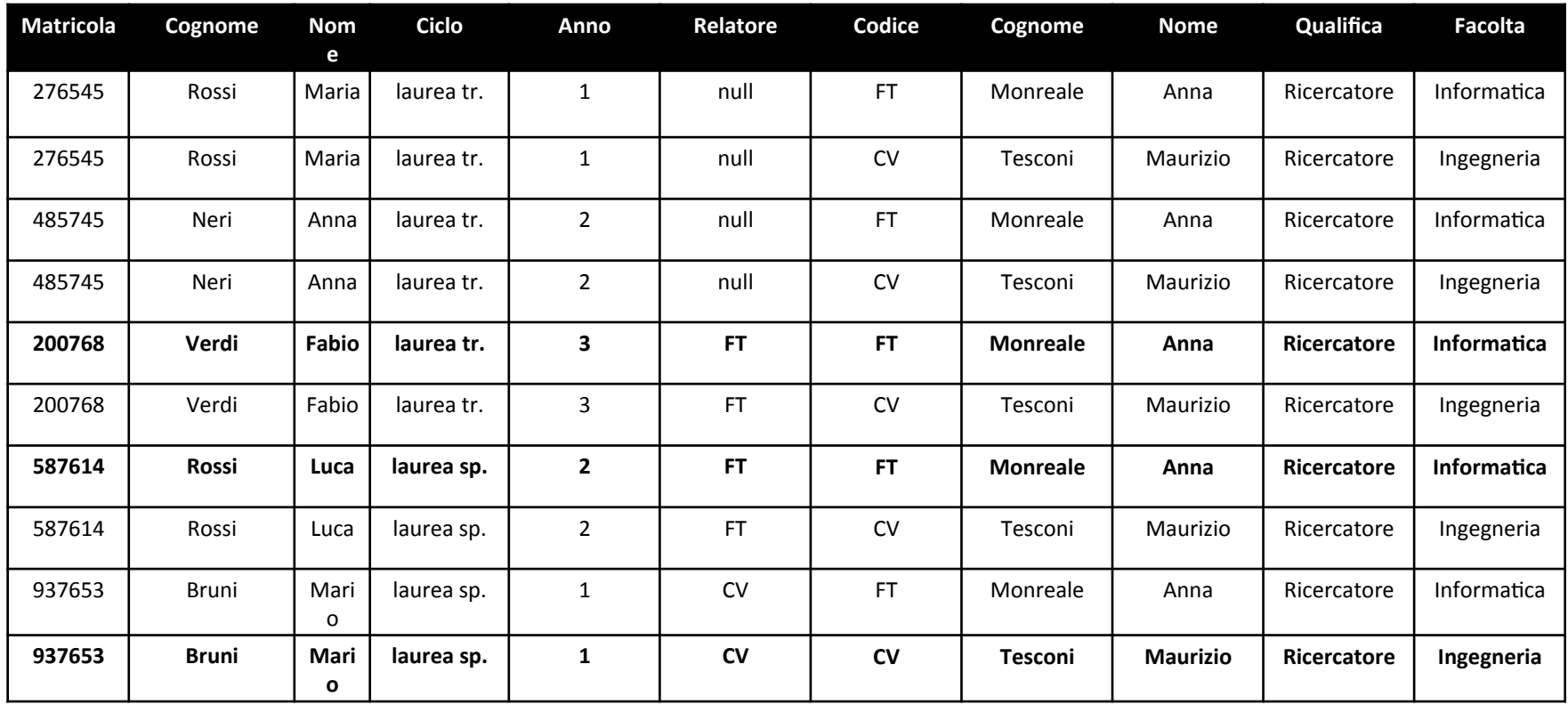

### **Esempio di JOIN**

#### **STUDEN**

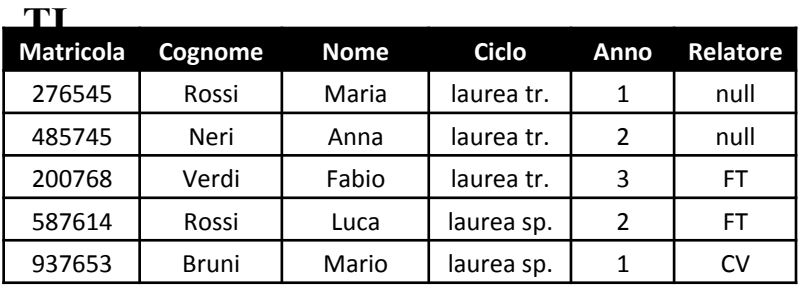

#### **PROFESSOR**

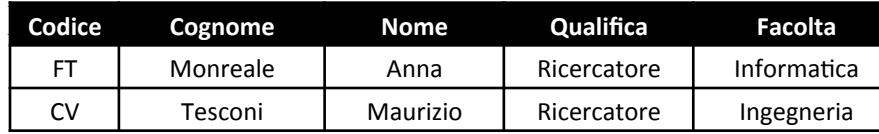

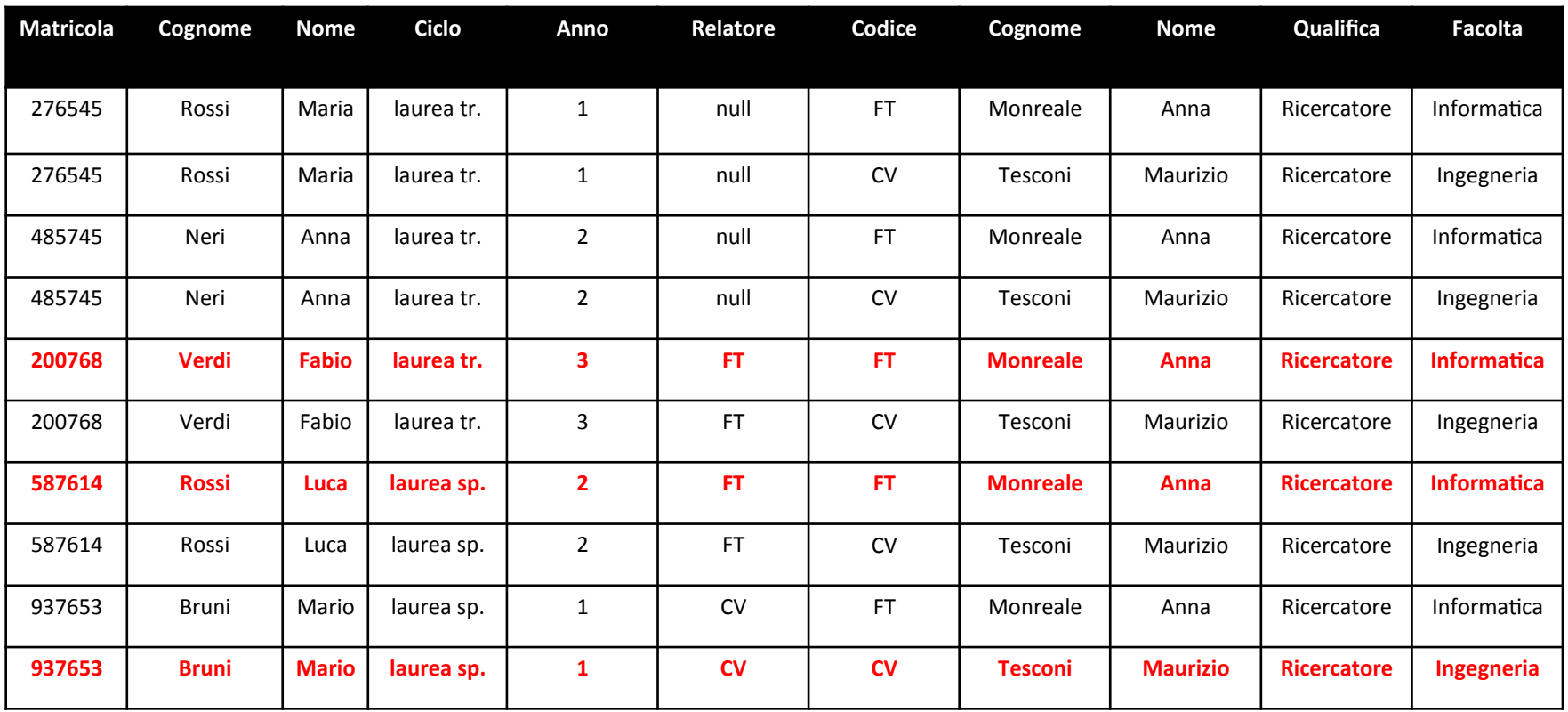

### **Esempio di JOIN**

#### **STUDEN TIME**

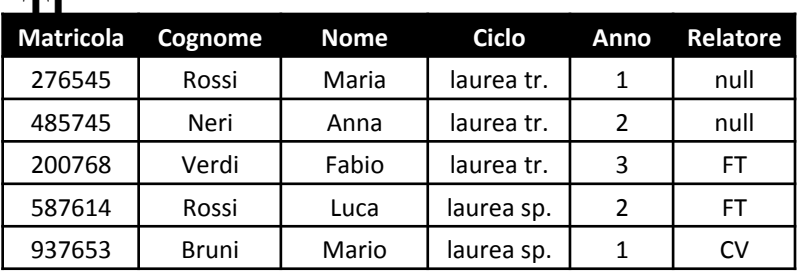

#### **PROFESSOR**

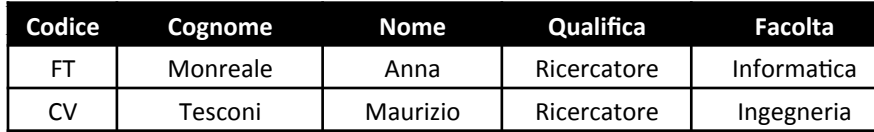

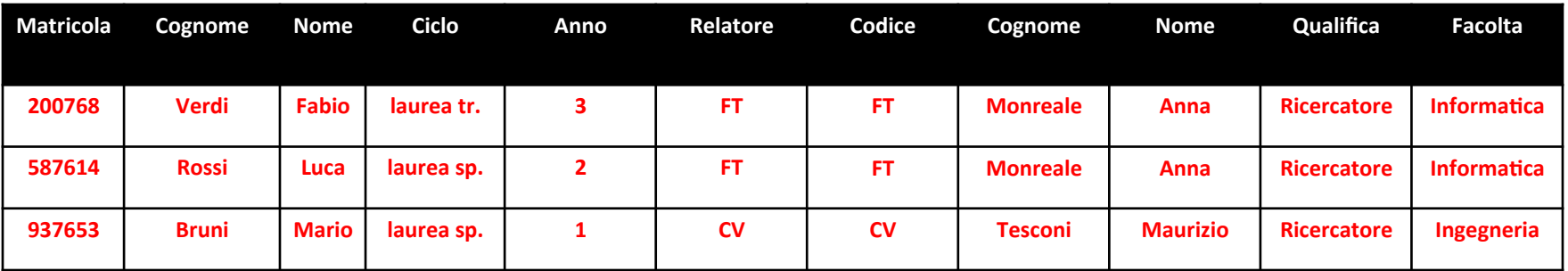

### **Clausola FROM**

• **Strategia a** 

FROM R, S WHERE S.A=R.B

• Strategia **b** 

FROM S JOIN R ON S.A=R.B

• **Strategia c** 

FROM S AS p JOIN R AS f ON p.A=f.B

**ALIAS** 

- **Necessario quanto la stessa tabella può essere**  coinvolta più di una volta nello stesso join
- Esempio
	- $-$  "Cognomi e nomi degli studenti che all'esame di Programmazione hanno riportato un voto superiore a quello dei loro tutor"
- ATTENZIONE

 $-$  si tratta di una interrogazione molto complessa

- In questo caso
	- devo confrontare il voto dello studente nell'esame di programmazione con quello del tutor
	- $-$  entrambe le informazioni vengono dalla tabella Studenti (che deve necessariamente essere usata due volte)
	- problema con i nomi: come distinguo l'attributo che corrisponde al voto dello studente da quello del tutor?

- Operatore di Alias per una Tabella
	- crea una copia di una tabella esistente
	- $-$  con un nome diverso (e quindi risolve il problema del nome degli attributi)
- Sintassi
	- $-$  R AS T
- Semantica
	- l'istanza di T è iden2ca all'istanza di R
	- $-$  nello schema di T, l'attributo R.A assume il nome T.A

- "Cognomi e nomi degli studenti che all'esame di **Programmazione hanno riportato un voto superiore a quello** dei loro tutor"
	- $-$  Studenti, per i dati degli studenti
	- $-$  Esami, per i dati sugli esami degli studenti
	- $-$  Tutorato, per le relazioni tra studenti e tutor
	- $-$  Esami di nuovo, per i dati sugli esami sostenuti dai tutor; è necessario un alias (Esami as EsamiTutor)

- Strategia
	- I Passo: tabella StudentiVoti, join tra Studenti ed Esami
	- Il Passo: tabella StudentiVotiTutor, join tra StudentiVoti e Tutorato
	- III Passo: tabella StudentiVotiTutorVoti, join tra StudentiVotiTutor e Esami AS EsamiTutor

• I Passo: join tra Studenti ed Esami

Studenti matr=studente StudentiVoti= Esami

```
TABLE StudentiVoti ( 
    Studenti.matr integer, 
    Studenti.cognome varchar(20), 
    Studenti.nome varchar(20), 
    Studenti.ciclo char(20), 
    Studenti.anno integer, 
    Studenti.relatore char(4), 
    Esami.studente integer 
    Esami.corso char(3) 
    Esami.voto integer, 
    Esami.lode bool);
```
• Il Passo: join con Tutorato

```
StudentiVotiTutor= StudentiVoti \left|\diagup\right|_{\text{matri=Tultorato stuidente}} Tutorato
              TABLE StudentiVotiTutor ( 
                   Studenti.matr integer, 
                   Studenti.cognome varchar(20), 
                   Studenti.nome varchar(20), 
                   Studenti.ciclo char(20), 
                   Studenti.anno integer, 
                   Studenti.relatore char(4), 
                   Esami.studente integer 
                   Esami.corso char(3) 
                   Esami.voto integer, 
                   Esami.lode bool, 
                   Tutorato.studente integer,
```

```
Tutorato.tutor integer);
```
• III Passo: join con Esami AS EsamiTutor

StudentiVotiTutorEsamitutor = StudentiVotiTutor Tutorato.tutor=EsamiTutor.studente (Esami AS EsamiTutor)

**TABLE StudentiVotiTutorEsamitutor ( Studenti.matr integer, Studenti.cognome varchar(20), Studenti.nome varchar(20), Studenti.ciclo char(20), Studenti.anno integer, Studenti.relatore char(4), Esami.studente integer Esami.corso char(3)** 

 **Esami.voto integer, Esami.lode bool, Tutorato.studente integer, Tutorato.tutor integer, EsamiTutor.studente integer EsamiTutor.corso char(3) EsamiTutor.voto integer, EsamiTutor.lode bool);** 

#### StudentiVotiTutorEsamitutor

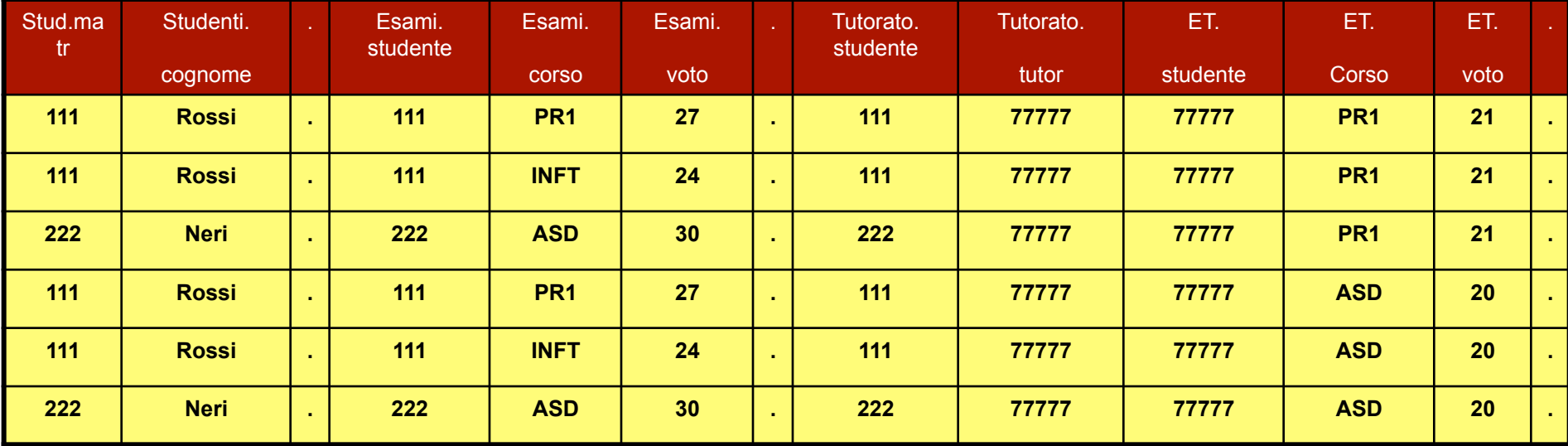

tutte le possibili coppie fatte di un esame di uno studente ed un esame del suo tutor

• Selezioni e proiezioni finali

Risultato =  $\pi$  cognome, nome ( σ Esami.corso='Pr1' AND EsamiTutor.corso='Pr1' AND Esami.voto > EsamiTutor.voto ( StudentiVotiTutorEsamitutor )

```
TABLE Risultato ( 
    Studenti.cognome varchar(20), 
    Studenti.nome varchar(20));
```
• Riassumendo 

Risultato =  $\pi$  cognome, nome ( σ Esami.corso='Pr1' AND EsamiTutor.corso='Pr1' AND Esami.voto > EsamiTutor.voto ( Tutorato.tutor=EsamiTutor.studente (Esami AS EsamiTutor))) matr=Tutorato.studente Tutorato Studenti $\left|\diagup\right|_{\text{matr=studente}}$  Esami

## **Soluzione SQL**

SELECT Cognome, nome

FROM STUDENTI JOIN ESAMI ON matr=studente

JOIN Tutorato ON Tutorato.studente=matr JOIN ESAMI AS EsamiTutor ON

Tutorato.tutor=EsamiTutor.studente

WHERE Esami.corso='Pr1' AND

EsamiTutor.corso='Pr1' AND

Esami.voto > EsamiTutor.voto

### **Operatori insiemistici**

• Operatori binari

- Union: RUS
- Intersect: R ∩ S
- $\cdot$  EXCEPT:  $R-S$

### **Operatori Insiemistici**

- Si applicano solo in alcuni casi
	- $-$  le tabelle R ed S devono avere lo stesso numero di attributi

### **• Associazione posizionale**

 $-$  gli attributi devono avere ordinatamente lo stesso tipo

### • **Schema del risultato**

 $-$  eredita i nomi degli attributi dalla prima tabella

### • **Attenzione**

dal risultato degli operatori insiemistici vengono eliminati eventuali duplicati

# **Unione**

### Laureati

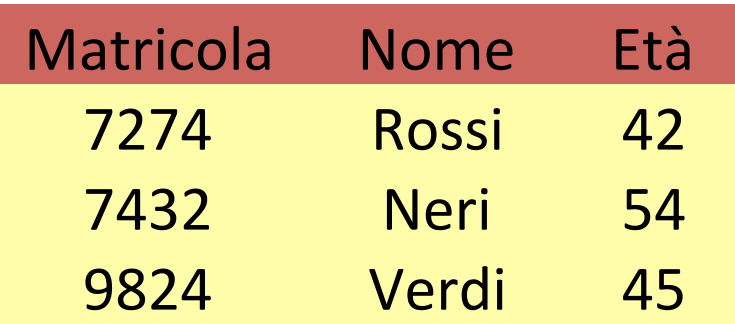

### Laureati ∪ Specialisti

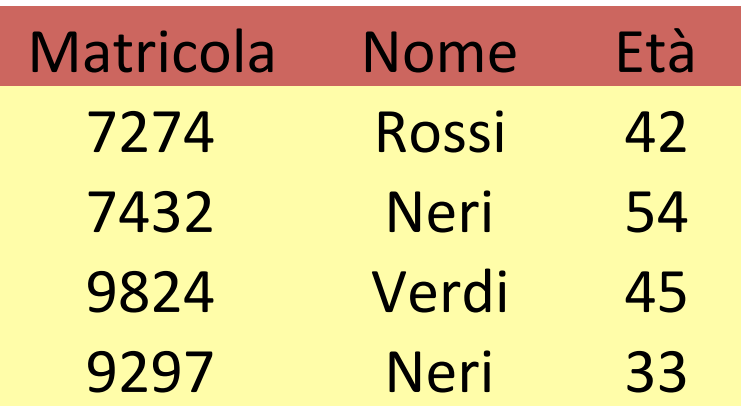

### SELECT \* FROM Laureati UNION SELECT \* FROM Specialisti

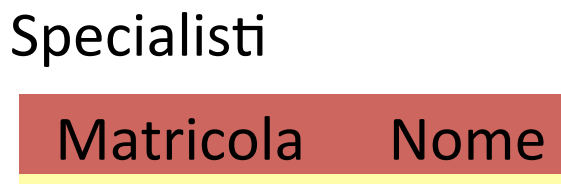

Neri 

Neri 

Verdi 

Età 

54 

33 

45 

7432 

9297 

9824
### **Intersezione**

#### Laureati

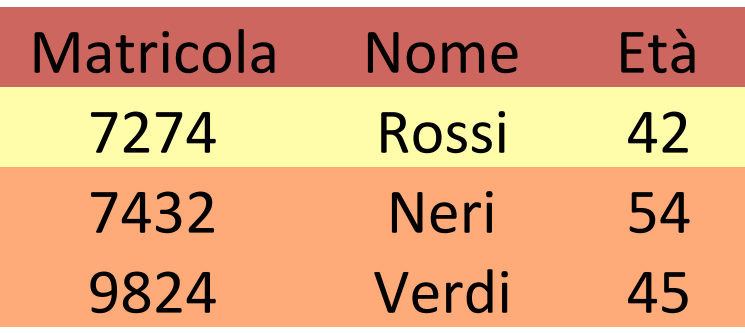

#### Specialisti

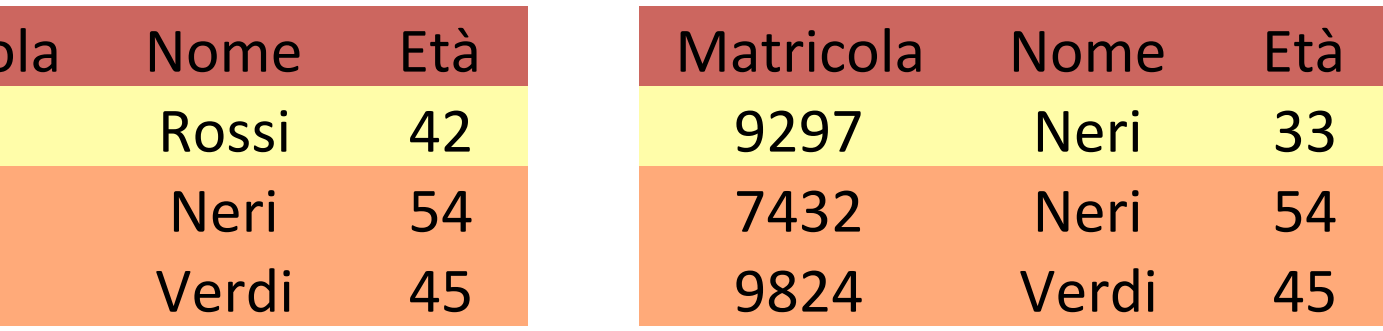

SELECT \* FROM Laureati

INTERSECT

SELECT \* FROM Specialisti

#### Laureati ∩ Specialisti

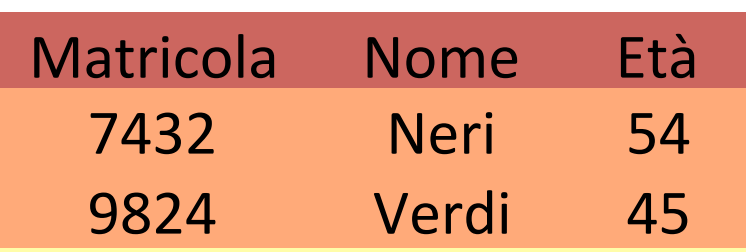

### **Intersezione**

#### Laureati **Matricola** 7432 9824 Età 54 45 Nome Neri Verdi 7274 Rossi 42 Specialisti **Matricola** 7432 9824 9297 Età venti quaranta trenta Nome Neri Verdi Neri

SELECT \* FROM Laureati

**INTERSECT** 

SELECT \* FROM Specialisti SELECT matricola, nome FROM Laureati

INTERSECT

SELECT matricola, nome FROM Specialisti

### **Intersezione IN**

#### Laureati

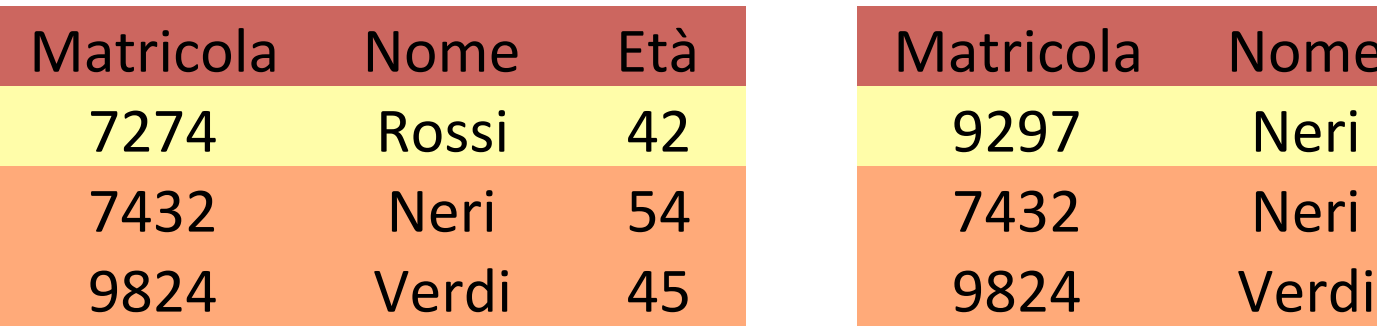

#### Specialisti

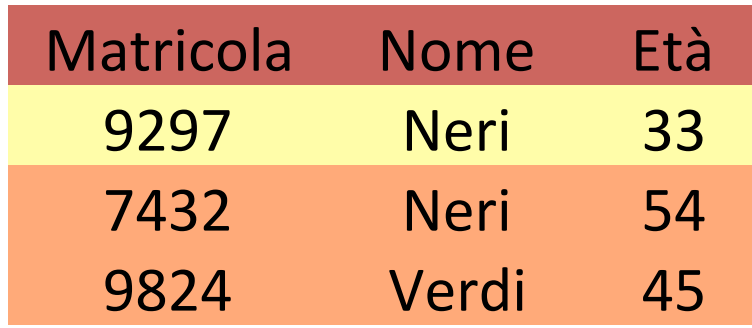

#### Laureati ∩ Specialisti

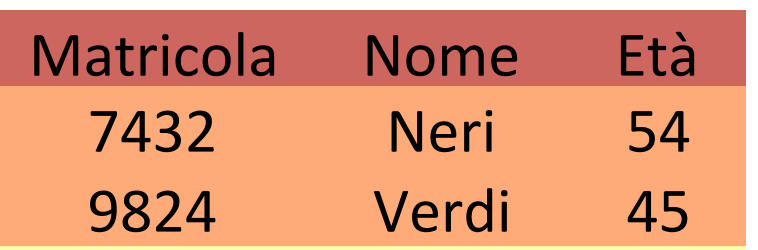

```
SELECT *
FROM Laureati AS L
WHERE L.Matricola IN ( 
SELECT S.Matricola
FROM Specialisti AS S
)
```
### **Differenza**

#### Laureati

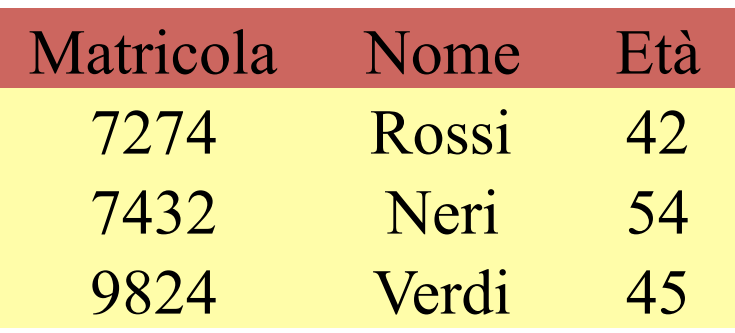

#### Laureati – Specialisti

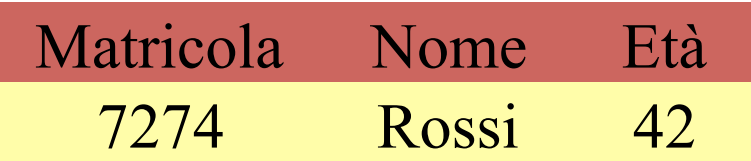

#### Specialisti

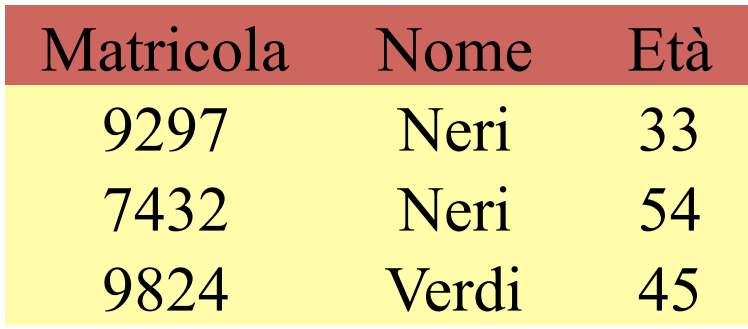

SELECT \* FROM Laureati EXCEPT SELECT \* FROM Specialisti

### **Differenza NOT IN**

#### Laureati

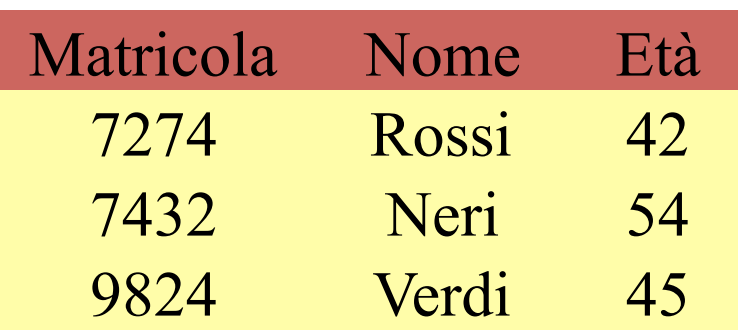

#### Laureati – Specialisti

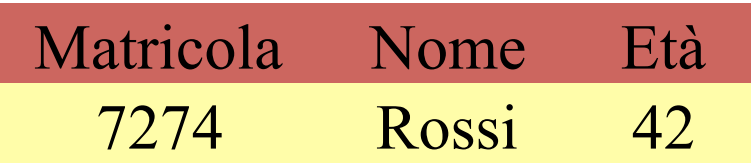

#### Specialisti

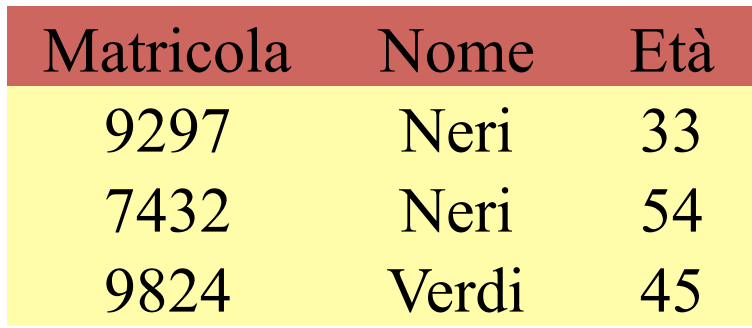

```
SELECT *
FROM Laureati AS L
WHERE L.matricola NOT IN(
SELECT S.matricola
FROM Specialisti
)
```
• "Studenti della laurea triennale di anni successivi al primo"

Risultato =  $\sigma_{\text{ciclo}=\text{flaurea tr.' AND anno}>1}$  (Studenti)

SELECT \* FROM Studenti WHERE ciclo='laurea tr.' AND anno>1;

• "Cognomi e nomi degli studenti"

ElencoNomi =  $DISTINCT (\pi_{cognome, nome} (Studenti))$ 

**SELECT DISTINCT cognome, nome FROM Studenti;** 

• "Cognomi e nomi degli studenti, in ordine alfabetico"

**SELECT DISTINCT cognome, nome**  DISTINCT  $(\pi_{\text{cognome, nome}}(\text{Studenti}))$ ElencoNomi = ORDER BY cognome, nome ( **FROM Studenti** 

**ORDER BY cognome, nome;** 

• "Cognomi, nomi e numeri di telefono dei professori" (strategia a)

ProfessoriENumeri =  $\pi$  cognome, nome, numero ( codice=professore σ ( Professori X Numeri ))

> **SELECT cognome, nome, numero FROM Professori, Numeri WHERE codice=professore;**

• "Cognomi, nomi e numeri di telefono dei professori" (strategia b)

ProfessoriENumeri =  $\pi$  cognome, nome, numero (  $Professori$  codice=professore Numeri)

> **SELECT cognome, nome, numero FROM Professori JOIN Numeri ON codice=professore;**

• "Matricola e cognome degli studenti che hanno sostenuto l'esame di informatica teorica"

Risultato =  $\pi$  matricola, cognome (  $\sigma$  titolo='Inform. t.' ( Studenti Matr=studente Esami Mod=corso Corsi ))

```
SELECT matricola, cognome 
FROM Studenti JOIN Esami ON matricola=studente 
                JOIN Corsi ON codice=corso
```

```
WHERE titolo='Inform. t.';
```
• "Cognomi e nomi degli studenti che all'esame di Programmazione hanno riportato un voto superiore a quello dei loro tutor"

- Tabelle coinvolte
	- Studen2, Esami
	- Tutorato, Esami AS EsamiTutor

• "Cognome e nome delle persone"

```
Risultato = <math>\rho_{cognome}</math> AS cognomePersona, nome AS nomePersona (\pi_{\text{cognome, nome}} (Professori))
U
              \pi_{\text{cognome, nome}} (Studenti)
```
**SELECT cognome AS cognomePersona, nome AS nomePersona FROM Professori** 

**UNION** 

**SELECT cognome, nome** 

**FROM Studenti;** 

• "Studenti e tutor" (continua)

Risultato =  $\pi$  cognome, nome ( σ Esami.corso='Pr1' AND EsamiTutor.corso='Pr1' AND Esami.voto > EsamiTutor.voto ( Tutorato.tutor=EsamiTutor.studente (Esami AS EsamiTutor))) matr=Tutorato.studente Tutorato Studenti $\left|\diagup\right|_{\text{matr=studente}}$  Esami

• "Studenti e tutor" (continua)

**SELECT cognome, nome FROM Studenti JOIN Esami ON matr=studente JOIN Tutorato ON matr=Tutorato.studente JOIN Esami AS EsamiTutor ON Tutorato.tutor = EsamiTutor.studente WHERE Esami.corso='Pr1' AND EsamiTutor.corso='Pr1' AND Esami.voto > EsamiTutor.voto;** 

• "Cognome e nome dei professori ordinari che non supervisionano tesi triennali"

 $Risultato = \rho_{cognome}$  AS cognomeProf, nome AS nomeProf (  $\pi$  cognome, nome ( σ qualifica = 'Ordinario' (Professori))  $\sim$  $\pi$  cognome, nome (  $\sigma$  ciclo = 'laurea tr.' ( Studenti $\left|\sum\right|_{\text{relative}}$  = cod Professori ))

• "Cognome e nome dei professori ordinari che non supervisionano tesi triennali"

**SELECT cognome AS cognomeProf, nome AS nomeProf FROM Professori WHERE qualifica='ordinario'** 

**EXCEPT** 

```
SELECT Relatore.cognome, Relatore.nome 
FROM Studenti JOIN Professori AS Relatore 
      ON relatore=cod 
WHERE ciclo='laurea tr.';
```
• "Cognome e nome dei professori ordinari che non supervisionano tesi triennali"

**SELECT cognome AS cognomeProf, nome AS nomeProf FROM Professori WHERE qualifica='ordinario' AND cod NOT IN (** 

```
SELECT relatore, Relatore.cognome, Relatore.nome 
FROM Studenti JOIN Professori AS Relatore 
      ON relatore=cod 
WHERE ciclo='laurea tr.');
```
# **Forma Standard Completa**

- Per ogni sottointerrogazione
	- eventuali selezioni
	- eventuali proiezioni, con eventuali funzioni aggregative
	- eventuale eliminazione dei duplica2
	- eventuali ridenominazioni
	- $-$  eventuali riordinamenti

### **Interrogazioni: Metodo di Scrittura**

- Scrivere l'interrogazione in algebra relazionale utilizzando la forma standard
- Tradurre gli operatori nella sintassi di SQL
- Stabilire se sono necessari operatori insiemistici
	- $-$  dividere in sottointerrogazioni
- Per ogni sottointerrogazione
	- $-$  decidere da quali tabelle prelevare i dati
- Decidere eventuali alias
- Se le tabelle sono più di una,
	- $-$  strategia a) prodotti cartesiani oppure
	- strategia b) join con le condizioni opportune

### **Interrogazioni: Metodo di Scrittura (2)**

- Scrivere le eventuali selezioni
	- strategia a) incluse le condizioni di Join
- Scrivere le eventuali proiezioni
	- $-$  e le eventuali funzioni aggregative
- Scrivere le eventuali eliminazione di duplicati
- Scrivere le eventuali ridenominazioni finali
- Scrivere gli eventuali operatori di ordinamento
- Rimettere le sottointerrogazioni insieme

# **Metodo di Scrittura Completo**

- Suggerimento
	- dividere la scrittura dell'interrogazione in passi, producendo ad ogni passo un risultato intermedio
	- $-$  ragionare sulla struttura del risultato intermedio (schema, ovvero attributi, e istanza, ovvero numero e natura delle ennuple)

### **Cancellazioni Ennuple**

- **•** Istruzione del DML
	- DELETE

### • **Sintassi**

- DELETE FROM <tabella> [<clausola WHERE>];
- $-$  <clausola WHERE>: identica alla clausola WHERE di una interrogazione

#### • **Semantica**

 $-$  Elimina dalla tabella tutte le ennuple (che soddisfano la condizione) 

### **Esempi Cancellazioni**

DELETE FROM Studenti

WHERE matr=111;

DELETE FROM Studenti WHERE ciclo='laurea tr.' AND docente='FT';

### **Aggiornamenti Ennuple**

- **•** Istruzione del DML
	- UPDATE

### • **Sintassi**

- UPDATE <tabella> SET <attributo> =< espressione> [<clausola WHERE>]

#### • Semantica

 $-$  aggiorna il valore dell'attributo di tutte le ennuple (che soddisfano la condizione)

### **Esempi Aggiornamenti**

UPDATE Studenti SET anno=anno+1;

UPDATE Studenti SET matr=11111 WHERE matr=111;

UPDATE Studenti SET docente='VC' WHERE ciclo='laurea tr.' AND docente='FT';

### **Modifiche Schema**

#### **•** Istruzione del DML

– ALTER

- **Sintassi**
	- ALTER TABLE <tabella> <

```
alter COLUMN NomeAttributo <SET default NuovoDefault | drop default > |
```
add CONSTRAINT defVincolo |

drop CONSTRAINT NomeVincolo |

add COLUMN DefAttributo |

drop COLUMN NomeAttributo >

#### • **Semantica**

 $-$  Modifica delle varie componenti dello schema

- ALTER TABLE Studenti ADD COLUMN dataNascita DATE;
- ALTER TABLE Studenti ADD COLUMN luogoNascita VARCHAR(20);
- ALTER TABLE Studenti ADD COLUMN reddito DECIMAL(8,2);
- ALTER TABLE Studenti DROP COLUMN dataDiNascita;

# Concetti Fondamentali

- Introduzione
- Creazione ed eliminazione di bd
- Creazione ed eliminazione di tabelle
- Inserimenti di ennuple
- Interrogazioni
	- clausola SELECT
	- clausola FROM
	- clausola WHERE
	- clausola ORDER BY
	- metodo di scrittura
- Cancellazioni
- Aggiornamenti

```
CREATE TABLE Professori ( 
CREATE TABLE Tutorato ( 
   cod char(4) PRIMARY KEY, 
   cognome varchar(20) NOT NULL, 
   nome varchar(20) NOT NULL, 
   qualifica char(15), 
   facolta char(10) );
```
**CREATE TABLE Studenti ( matr integer PRIMARY KEY, cognome varchar(20) NOT NULL, nome varchar(20) NOT NULL, ciclo char(20), anno integer, relatore char(4) REFERENCES Professori(cod) ); CREATE TABLE Corsi (** 

```
 cod char(3) PRIMARY KEY, 
    titolo varchar(20) NOT NULL, 
    ciclo char(20), 
    docente char(4) 
      REFERENCES Professori(cod) 
);
```
102  **studente integer REFERENCES Studenti(matr), tutor integer REFERENCES Studenti(matr), PRIMARY KEY (studente, tutor)); CREATE TABLE Esami ( studente integer REFERENCES Studenti(matr) ON DELETE cascade ON UPDATE cascade, corso char(3) REFERENCES Corsi(cod), voto integer, lode bool, CHECK (voto>=18 and voto<=30), CHECK (not lode or voto=30), PRIMARY KEY (studente, corso)); CREATE TABLE Numeri ( professore char(4) REFERENCES Professori(cod), numero char(9), PRIMARY KEY (professore,numero));** 

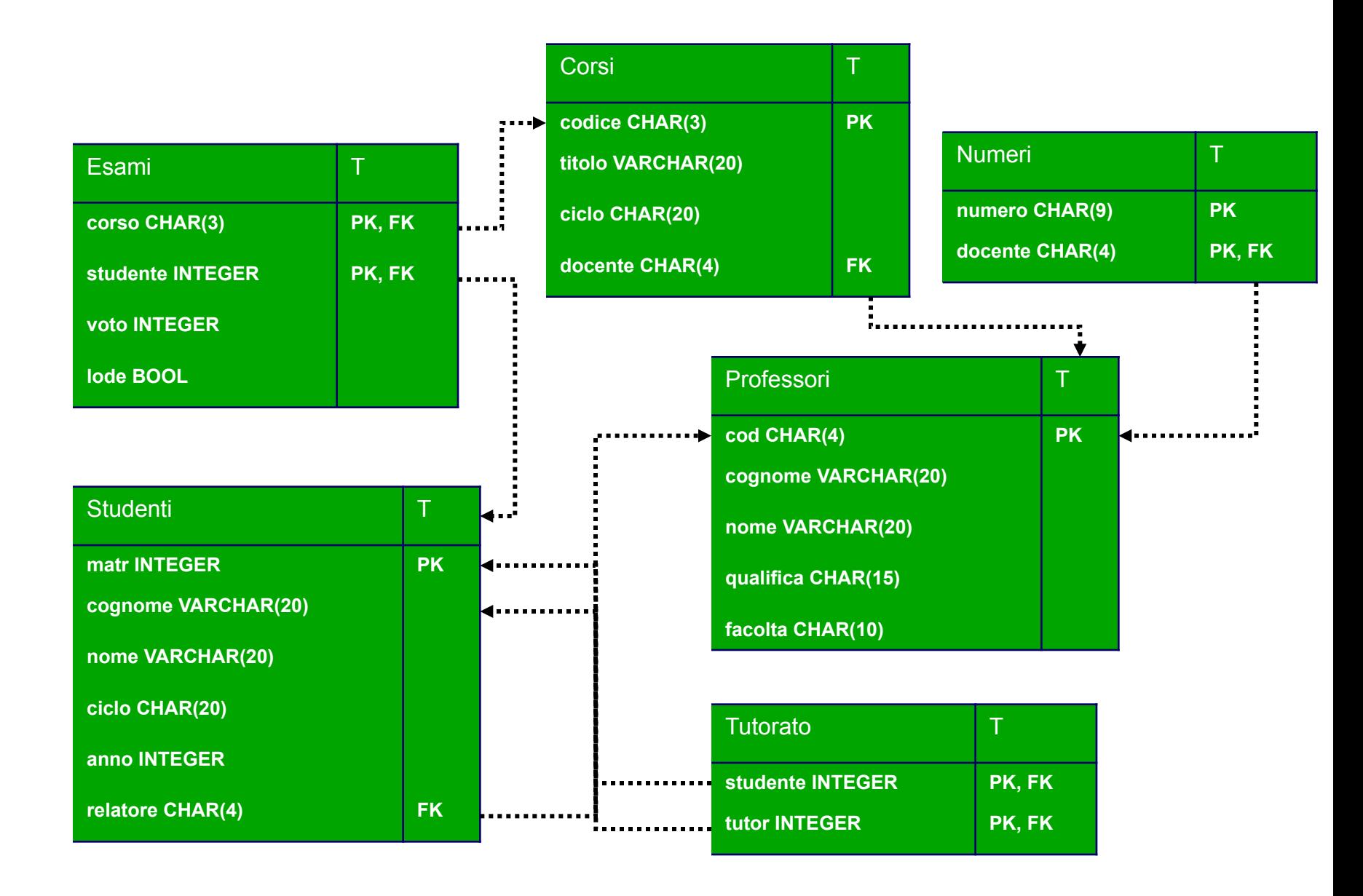

#### cod cognome nome qualifica facolta **FT** | Totti | Francesco | ordinario | Ingegneria **CV** | Vieri | Christian | associato | Scienze ADP | Del Piero | Alessandro | supplente | null Professori

Student

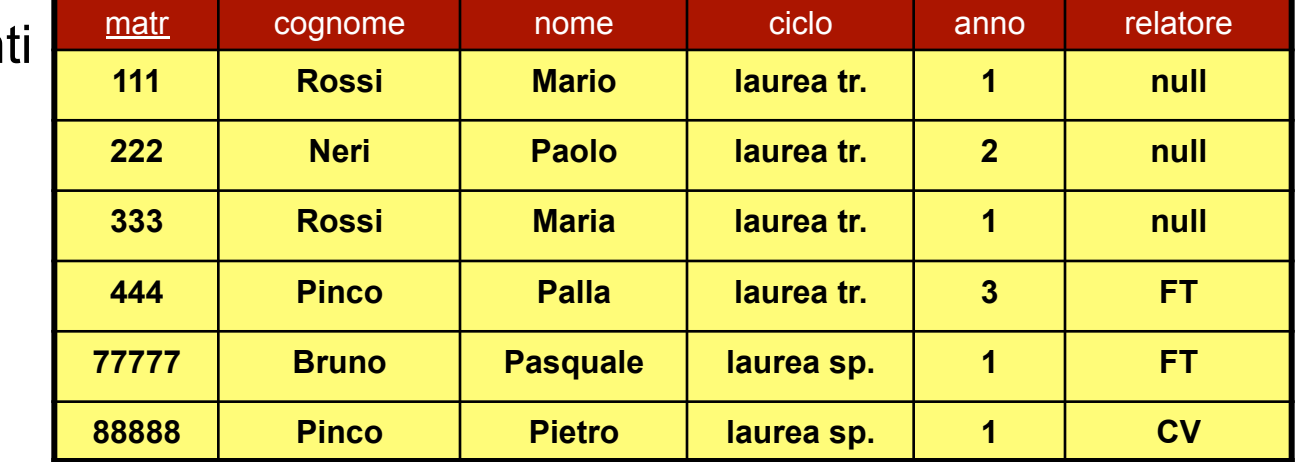

cod in titolo ciclo ciclo docente **PR1** Programmazione I laurea tr. FT ASD | Algoritmi e Str. Dati | laurea tr. | CV **INFT** | Informatica Teorica | laurea sp. | ADP Corsi

#### **Tutorato**

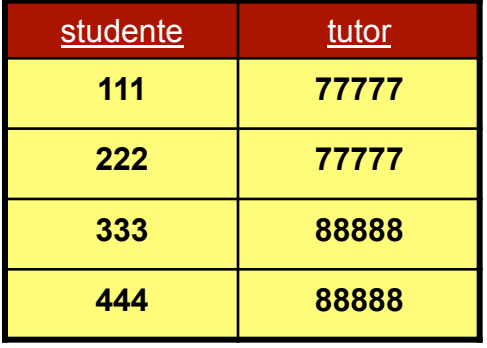

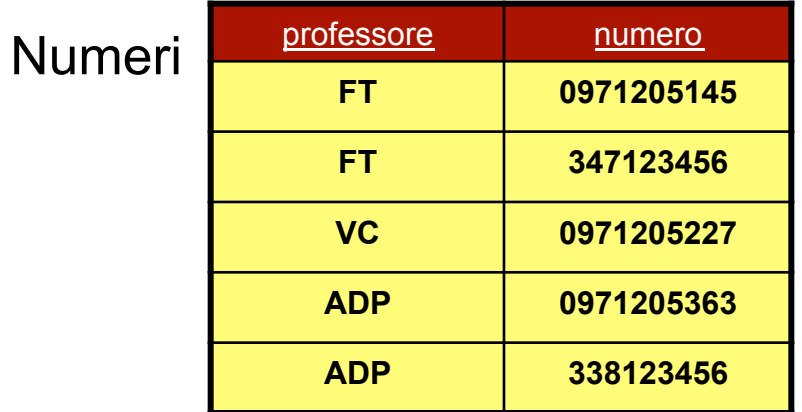

Esami

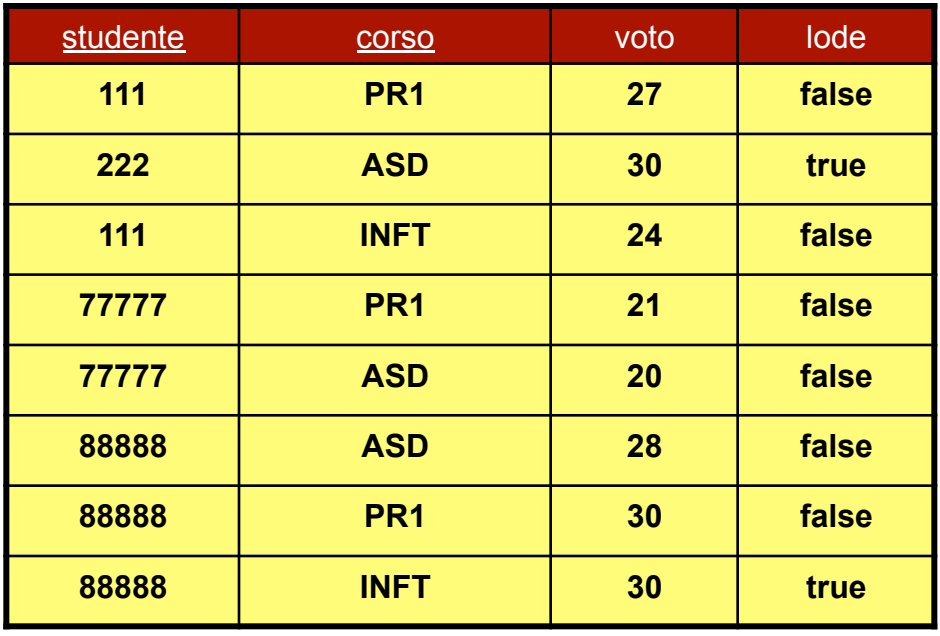